# **Механические характеристики рабочих механизмов (РМ)**   $\boldsymbol{n}$  $4. X = -1$ Момент нелинейно падающий Например: • металлорежущие станки  $M_{\alpha}$

#### **Механические характеристики электродвигателей**

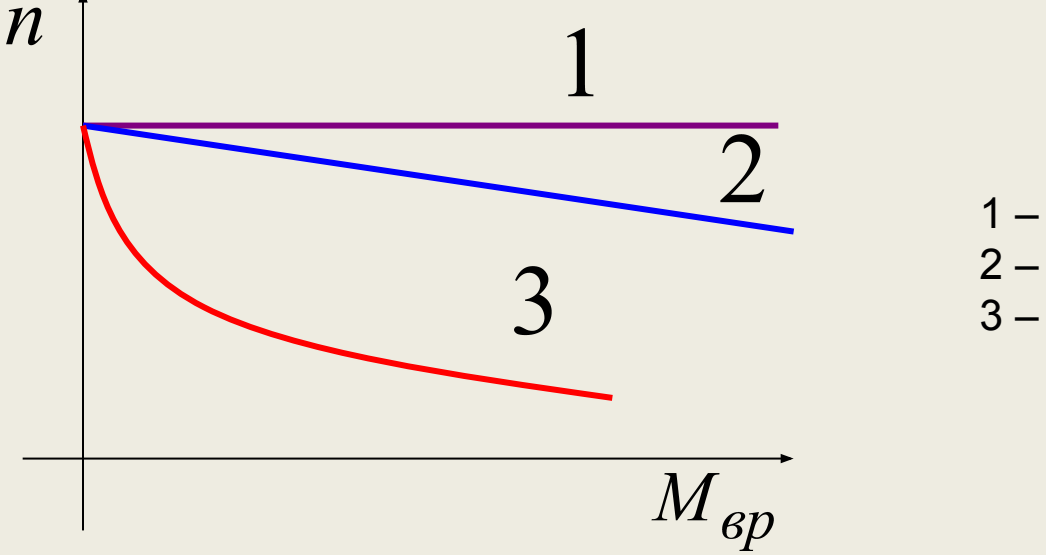

- 1 абсолютно жесткая характеристика;
- 2 жесткая характеристика;
- 3 мягкая характеристика

### Механические характеристики производственных механизмов и электрических двигателей

При рассмотрении механических характеристик ЭП и механизмов используется стандартная координатная сетка с четырьмя квадрантами. Иногда пользуются только одним квадрантом, если рассматривают один отдельный режим работы электрической машины.

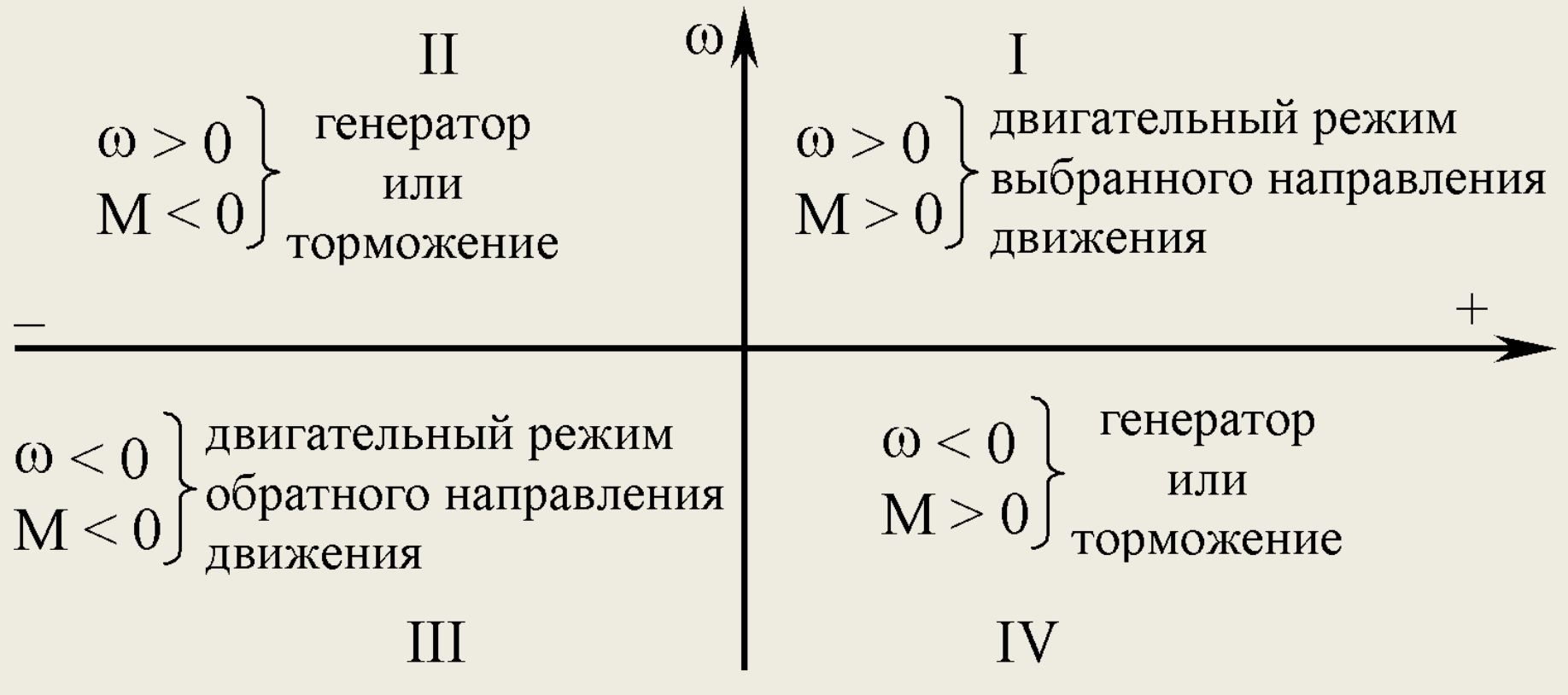

Для устойчивого функционирования привода надо хорошо знать характеристики как производственного механизма, так и двигателя. А точнее речь идет о их совместимости.

Все производственные механизмы можно по типу характеристик разделить на четыре основные группы и описать их общим выражением:

$$
M_c = M_0 + (M_{c,H} - M_0) \cdot \left(\frac{\omega}{\omega_H}\right)^2,
$$

 $M_{c,H}$ ,  $\omega_{H}$  – момент сопротивления механизма при где номинальном режиме вращения;

 $M_0$  – момент, обусловленный потерями холостого хода;

х - показатель степени.

Введем понятие жесткости механической характеристики механизма, т.е. ее наклон, как

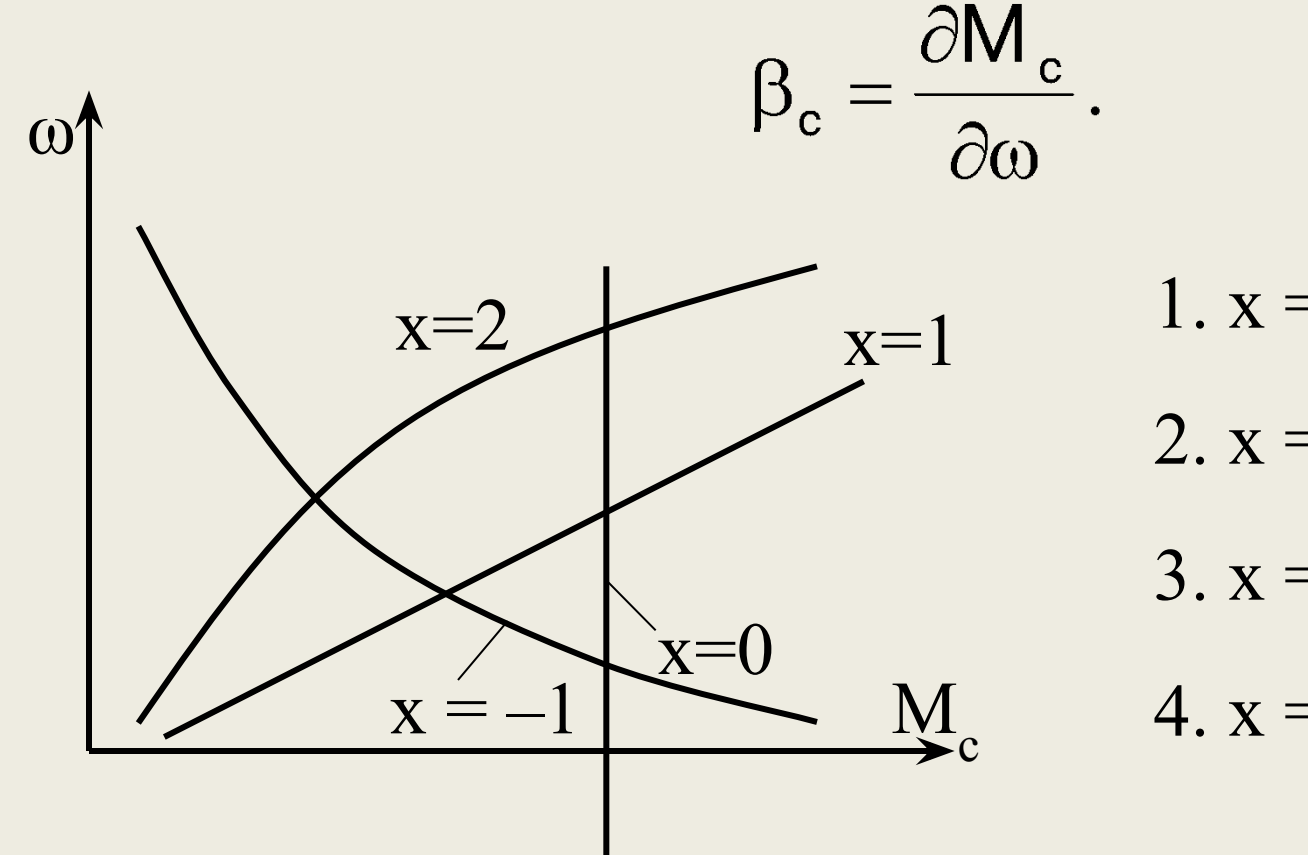

1.  $x = 0$ ;  $\beta_c = 0$ . 2.  $x = 1$ ;  $\beta_c > 0$ . 3.  $x = 2$ ;  $\beta_c > 0$ . 4.  $x = -1$ ;  $\beta_c < 0$ .

электродвигатели по своим механическим Bce характеристикам можно тоже разделить на четыре группы.  $\partial M$ Жесткость характеристик двигателя

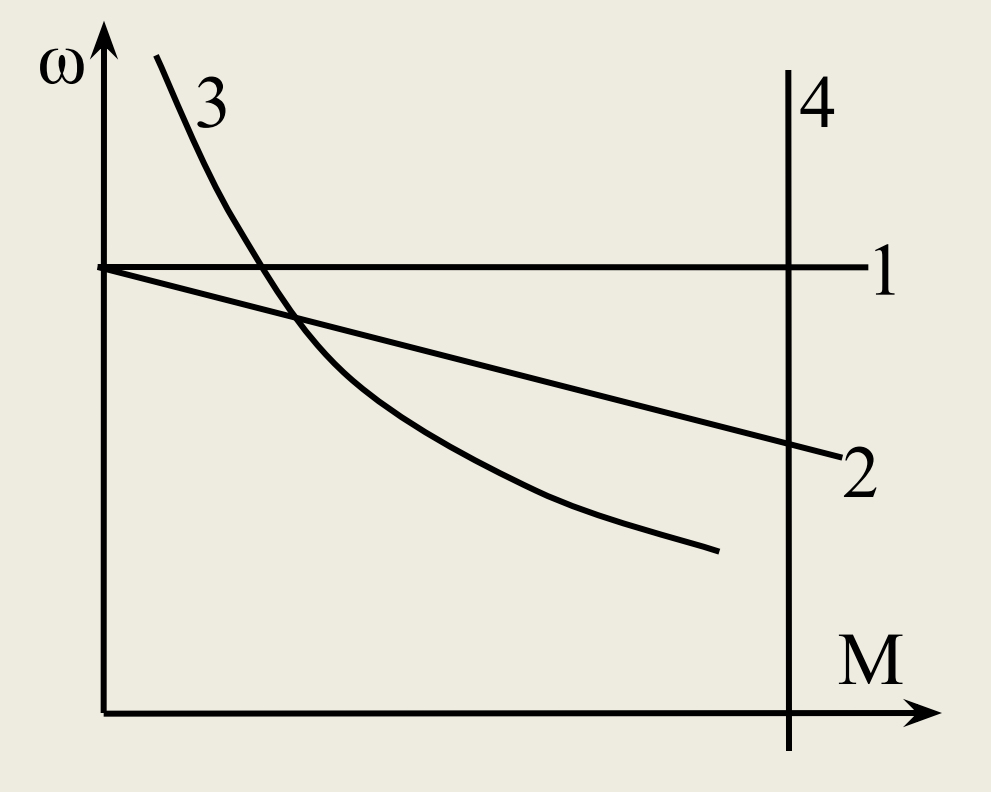

1.  $\beta = \infty - a$ бсолютно жесткая.

- 2.  $\beta$  < 0 жесткая.
- 3. β < 0 мягкая.
- 4. β = 0 абсолютно мягкая.

# Понятие о статической устойчивости привода

Под статической устойчивостью понимается такое состояние установившегося режима работы привода, когда при случайно возникшем отклонении скорости от установившегося значения привод возвращается в точку установившегося режима.

Статически не устойчивая система не возвращается в равновесное состояние.

Система статически устойчива, если в точке равновесия выполняется условие

> $\frac{\partial M}{\partial \omega} - \frac{\partial M_{c}}{\partial \omega} < 0;$ или  $\beta - \beta_c < 0$ .

Возьмем, например, механическую характеристику асинхронного двигателя М и рабочего механизма М.

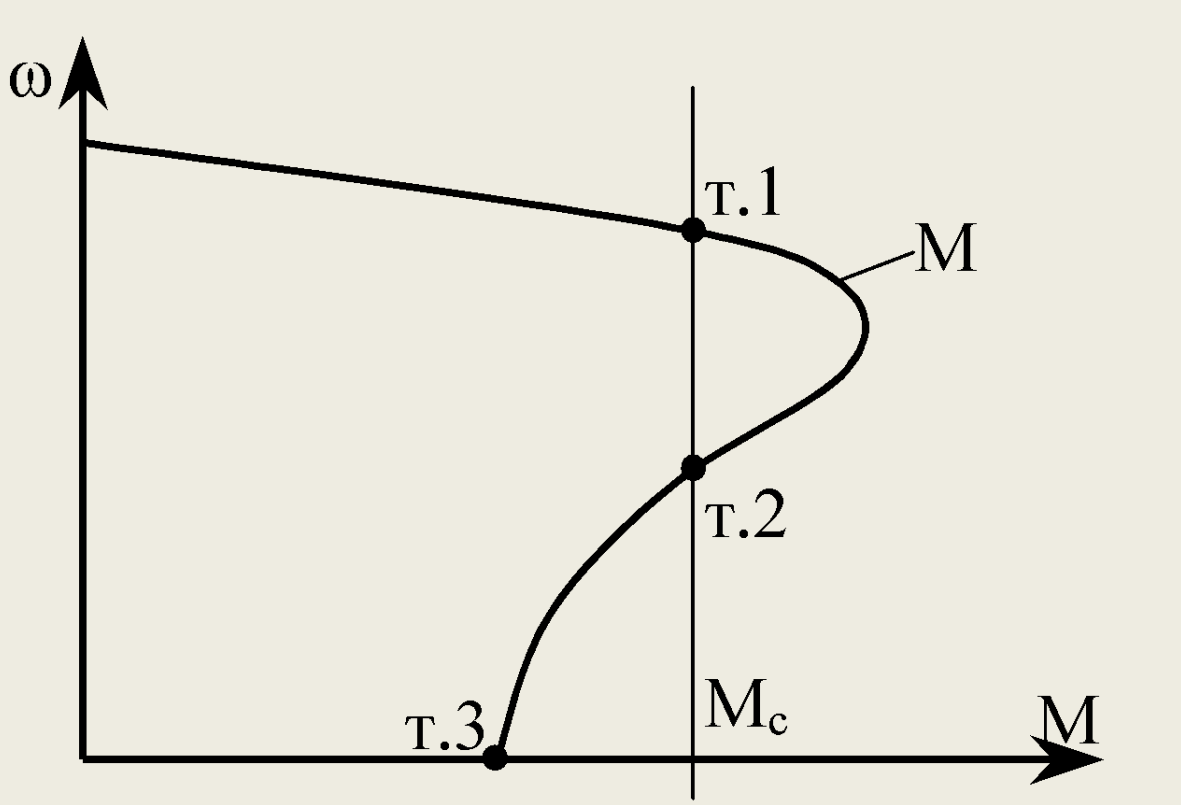

В т.1  $\beta_c = 0$ ,  $\beta < 0$ ,  $\beta - \beta_c < 0 \Rightarrow$  условие (11) выполняется. B т.2  $\beta_c = 0$ ,  $\beta > 0$ ,  $\beta - \beta_c > 0 \Rightarrow$  условие (11) не выполняется. В т.2 достаточно сместиться несколько вправо и двигатель перейдет в т.1, а если влево, то двигатель остановится, т.к. в т.3  $M_{\rm n}$  <  $M_{\rm c}$ .

#### **Механические характеристики электродвигателей**

# Двигательный режим (U > E). **Механические характеристики ДПТ независимого возбуждения**

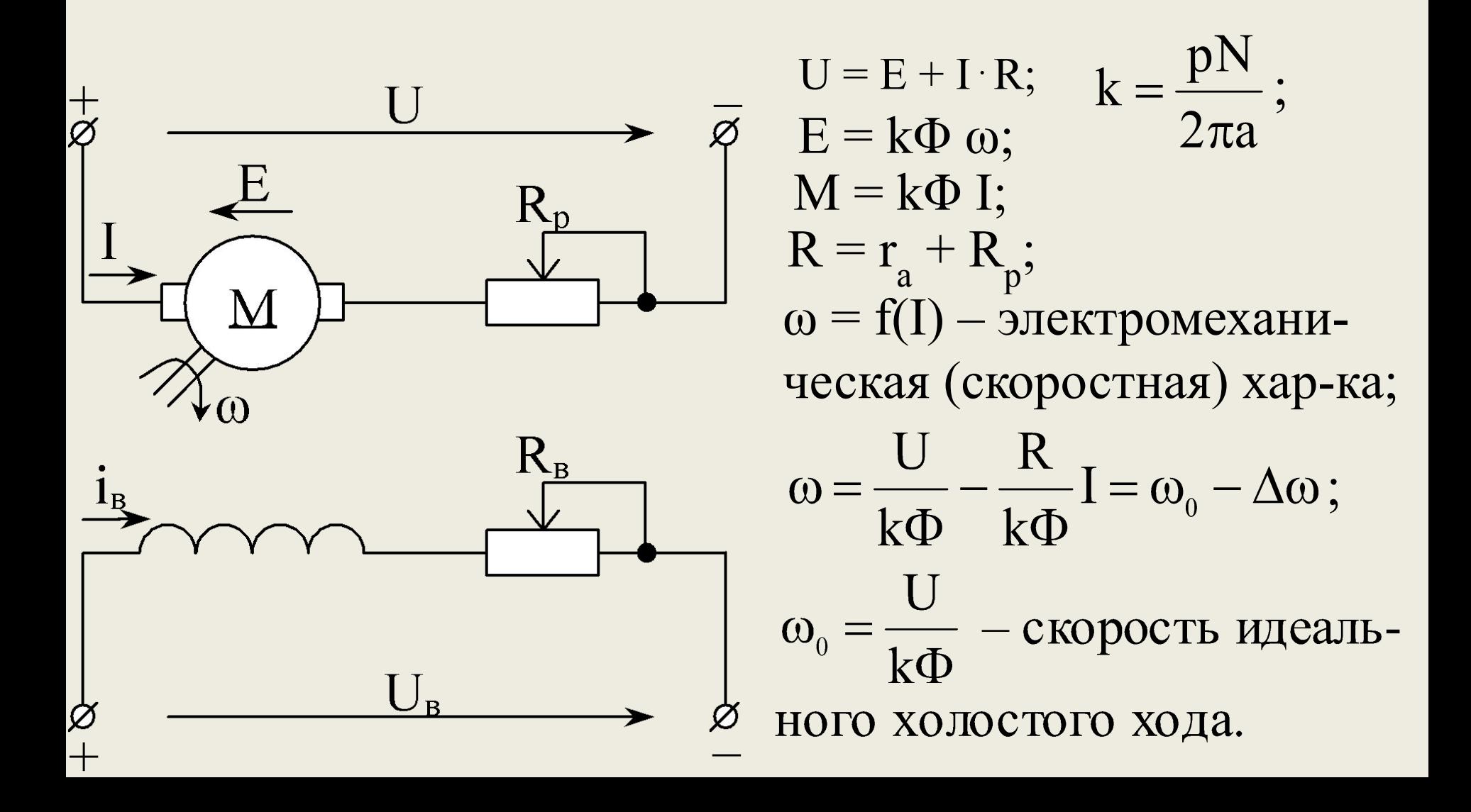

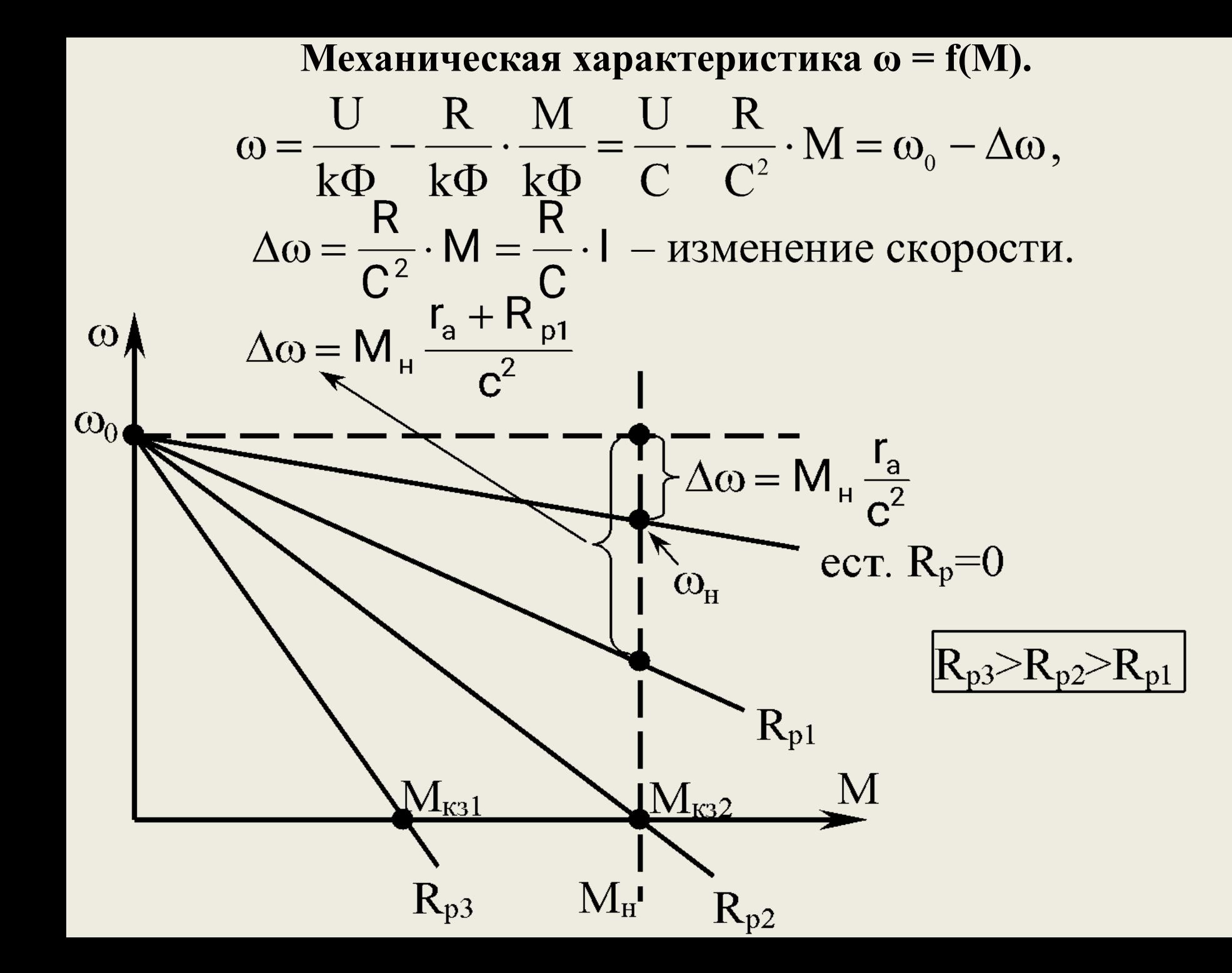

#### **Построение механической характеристики**

Механическую характеристику можно построить по паспортным данным:  $I_{H}$ ;  $\omega_{H}$ ;  $P_{H}$ ;  $U_{H}$ ;  $\eta_{H}$ . Так как характеристика без учета реакции якоря может приниматься линейной, то достаточно иметь две точки характеристики:  $\omega = \omega_0$ ; М = 0 и  $\omega = \omega_{\rm H}$ ; М = М<sub>н</sub>.

$$
M_{\rm H} = \frac{P_{\rm H}}{\omega_{\rm H}} = c_{\rm H} \cdot I_{\rm H};
$$

$$
\omega_{0} = \frac{U_{\rm H}}{c_{\rm H}} = \omega_{\rm H} \cdot \frac{U_{\rm H}}{U_{\rm H} - I_{\rm H} \cdot r_{\rm a}}.
$$

Принимается, что половина потерь в двигателе приходится на якорь, т.е.

$$
I_{H}^{2}r_{a} = 0,5(1 - \eta_{H})U_{H} \cdot I_{H};
$$
\n
$$
r_{a} = 0,5(1 - \eta_{H})\frac{U_{H}}{I_{H}};
$$
\n
$$
\omega_{HP} = \omega_{0}\left[1 - I_{H}\frac{r_{a} + R_{p}}{U_{H}}\right];
$$
\n
$$
M_{K3} = M_{H}\frac{I_{K3}}{I_{H}};
$$
\n
$$
I_{K3} = \frac{U_{H}}{R}
$$

Анализ характеристик или их построение можно вести в относительных единицах:

$$
\omega_{\star} = \frac{\omega}{\omega_0}; \quad I_{\star} = \frac{I}{I_{H}}; \quad M_{\star} = \frac{M}{M_{H}}; \quad R_{\star} = \frac{R}{R_{H}};
$$

$$
R_{H} = \frac{U_{H}}{I_{H}}; \quad \Delta \omega_{\star} = I_{\star} R_{\star} = M_{\star} R_{\star}.
$$

**Механические характеристики в тормозных режимах**

**Существуют три вида торможения.**

1. Торможение с отдачей энергии в сеть. Это рекуперация, двигатель переходит в генераторный режим и работает на сеть. Это возможно при  $E > U$ , т.е.  $\omega > \omega_0$ .

На графике это во II квадранте выше значения  $\omega_{0}^{},$  при этом D

$$
\omega = \omega_0 + M_{\tau} \frac{R}{c^2}; \quad M = -M_{\tau}.
$$

Момент на валу стал отрицательным, механическая энергия со стороны вала преобразуется в электрическую.

Характеристики располагаются во втором квадранте и проходят через начало координат.

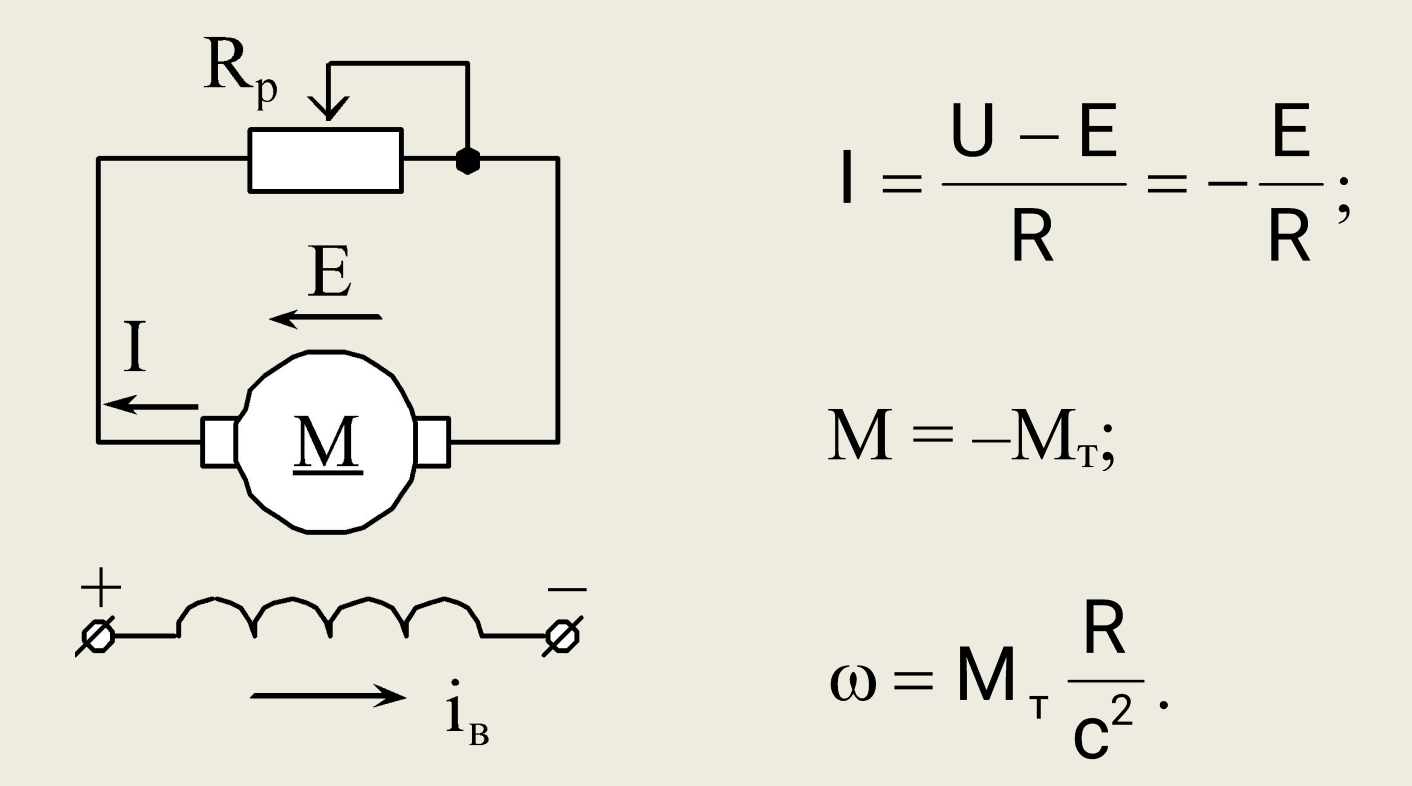

**2. Динамическое торможение – двигатель отключается от сети и подключается к тормозному резистору.**

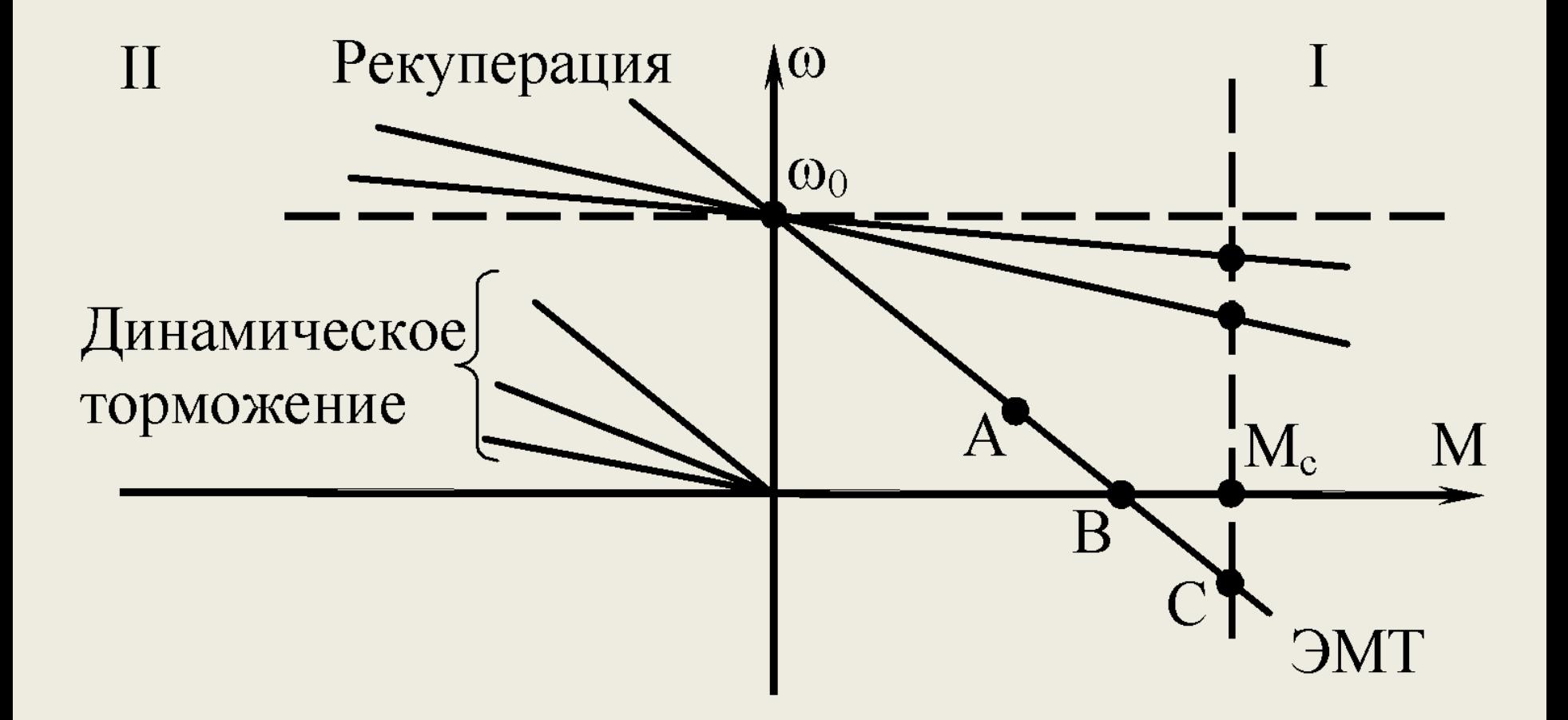

**3. Торможение противовключением** или режим электромагнитного тормоза – это когда на вращающийся двигатель подается напряжение другой полярности, при этом приложенное напряжение слагается с ЭДС якоря, ток торможения определяется  $I = \frac{U + E}{R}$ .

На графике это точка С, в т. B режим короткого замыкания, а в т. А двигательный режим с дополнительным сопротивлением в цепи якоря, что поясняется таблицей

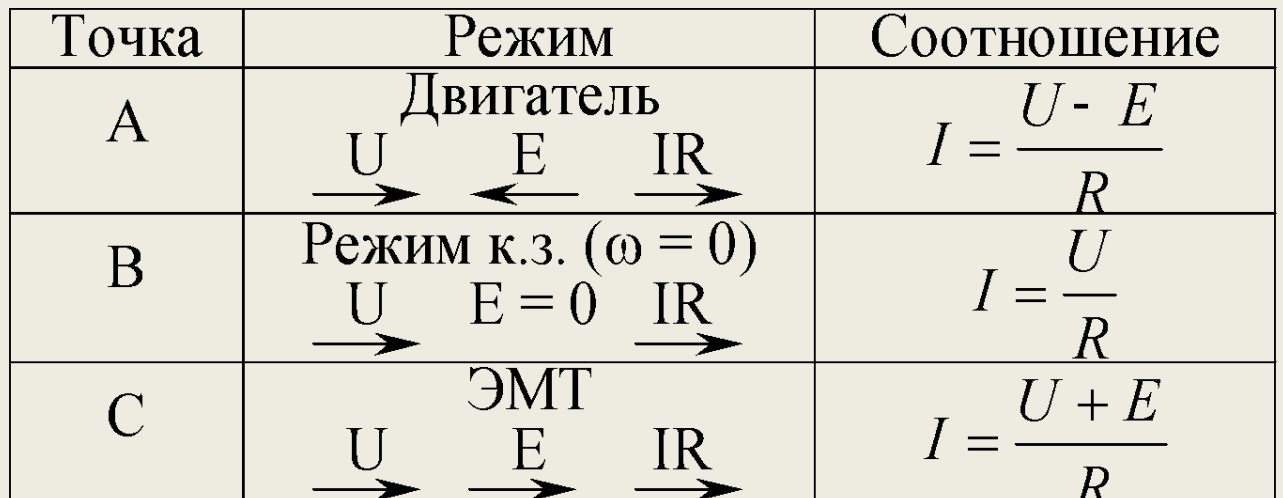

# **Механические характеристики ДПТ последовательного возбуждения**

#### **Двигательный режим**

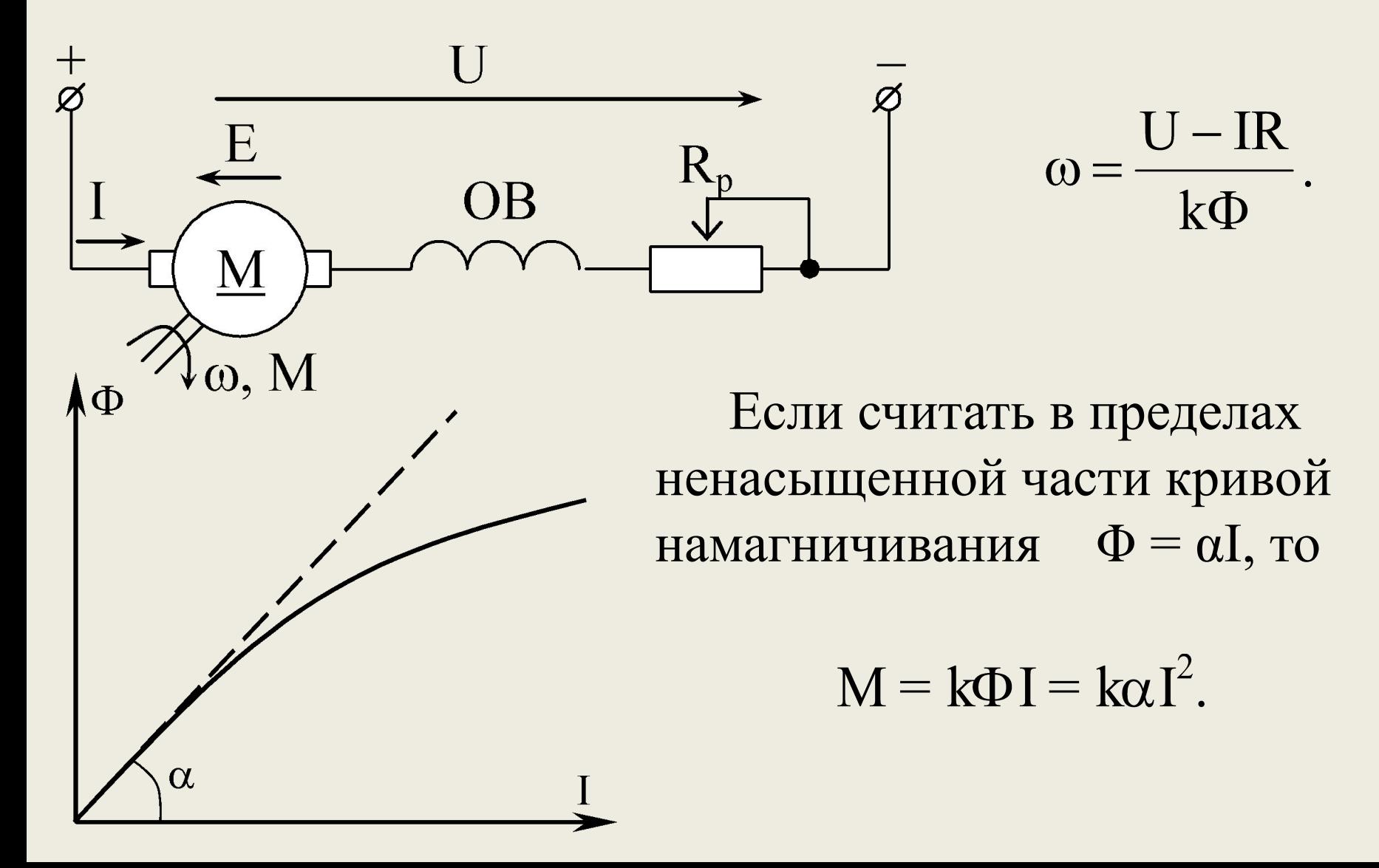

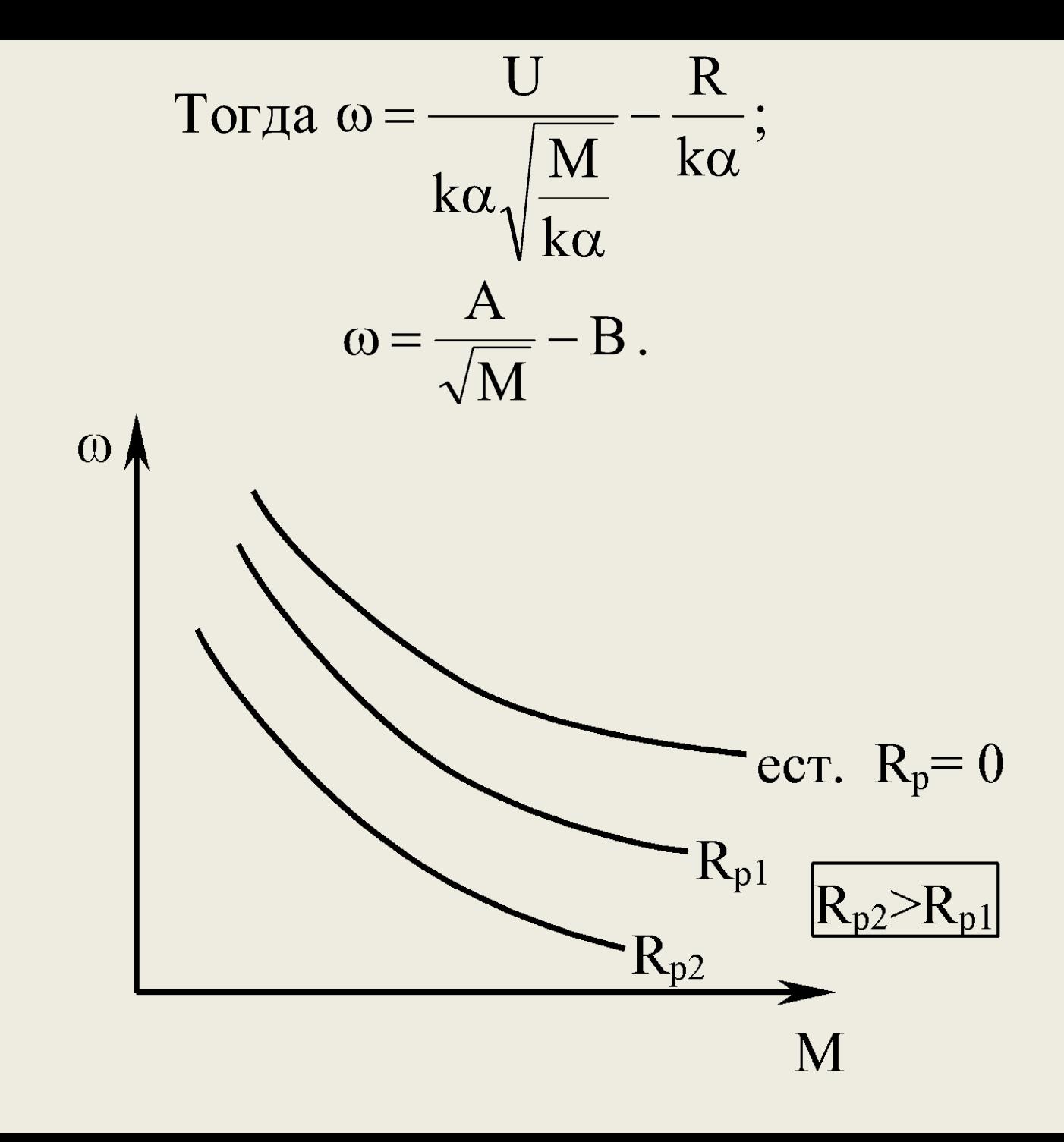

# **Тормозные режимы**

1. Механическая характеристика двигателя последовательного возбуждения не имеет пересечения с осью ω, т.е. не имеет определенного значения  $\omega_{0}$ , следовательно, он не может перейти автоматически в генераторный режим. Рекуперация возможна только после перехода на схему независимого возбуждения.

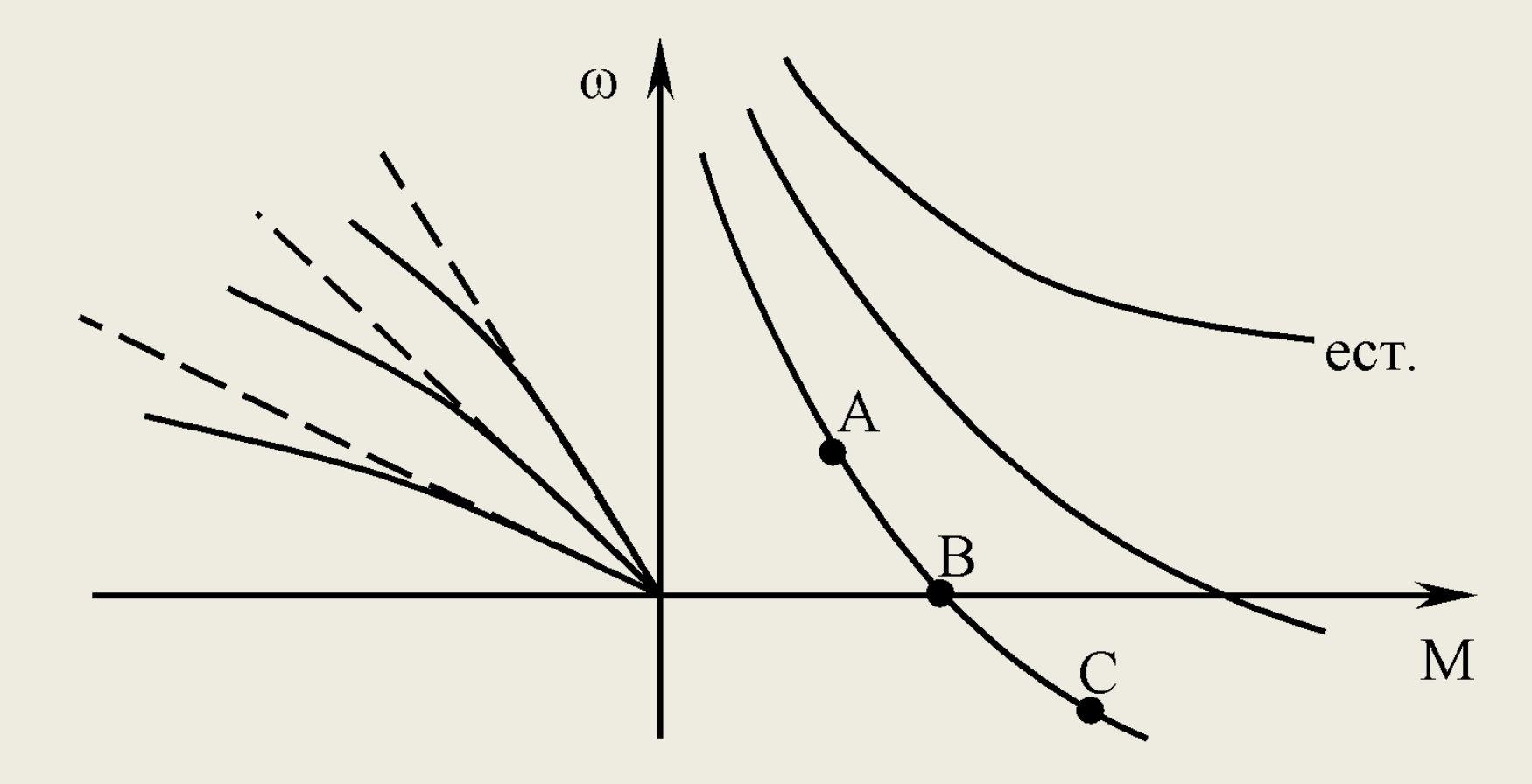

2. Режим динамического торможения аналогичен предыдущему двигателю. Но надо иметь ввиду следующую особенность. Для того, чтобы двигатель возбудился в генераторном режиме, необходимо изменить полярность подключения обмотки возбуждения.

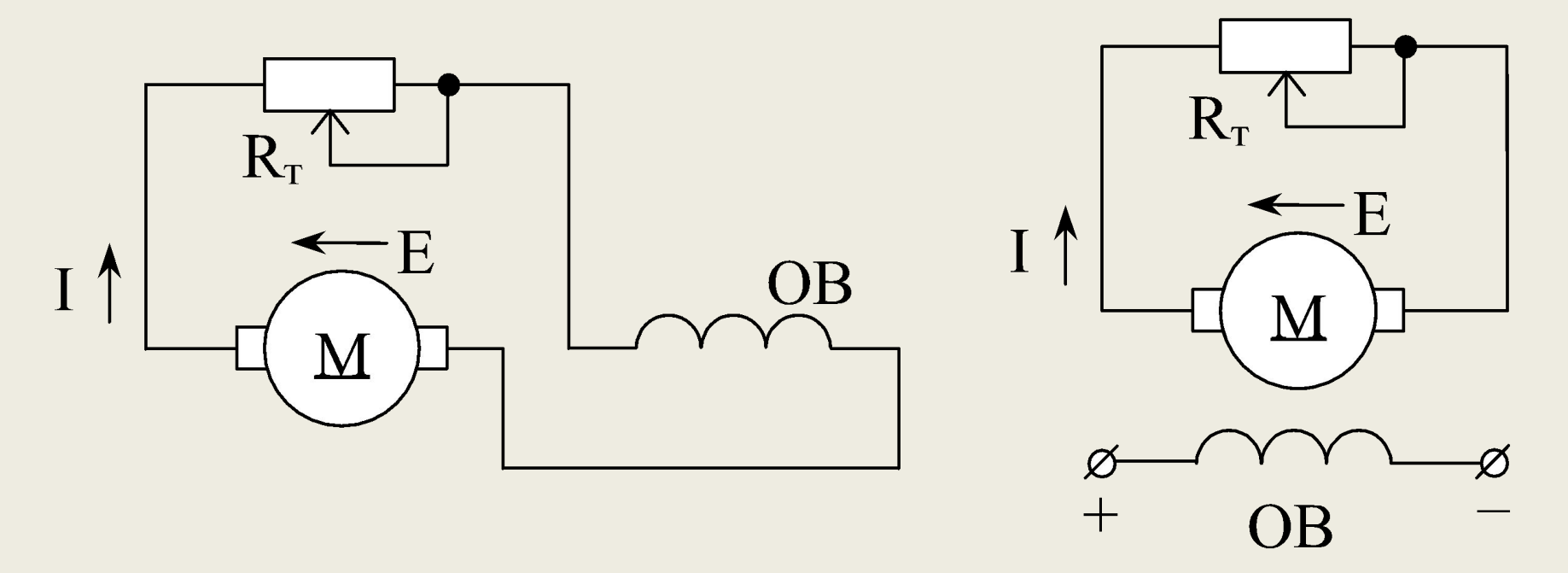

На графике характеристики расположены во II квадранте. Пунктирные линии соответствуют условию с независимым возбуждением.

- 3. Режим противовключения возможен в двух случаях:
- внешний момент больше момента  $M_{_{K,3.}}$  и двигатель вращается в противоположную сторону;
- изменяется направление тока в обмотке возбуждения.

# **Механические характеристики асинхронного двигателя**

## **Двигательный режим**

Из Г-образной схемы замещения, приняв  $\delta$  = 1, имеем

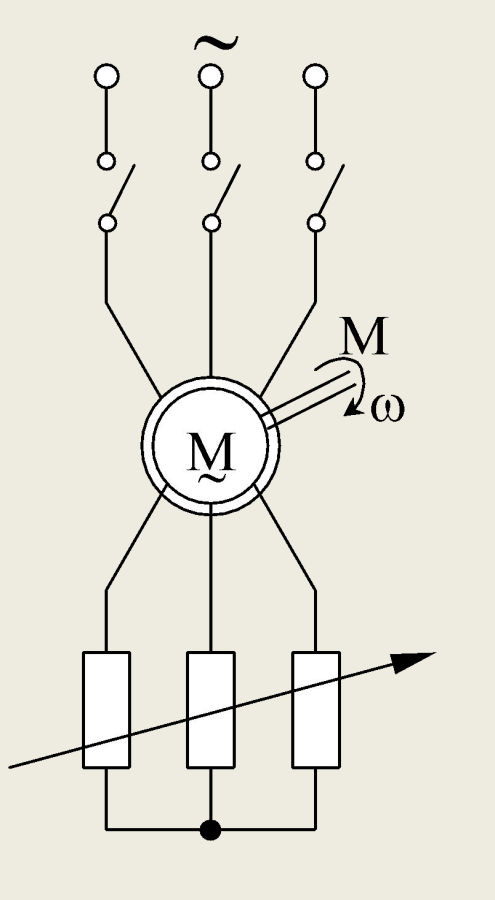

$$
M = \frac{3U_{\phi}^{2}R'_{2}}{\omega_{0}[(R_{1} + R'_{2}/s)^{2} + (x_{1} + x'_{2})^{2}]s}.
$$
  
R<sub>1</sub>; R'<sub>2</sub>; x<sub>1</sub>; x'<sub>2</sub> – napamerpol ofmorok  
craropa *u* poropa.  

$$
s = \frac{\omega_{0} - \omega}{\omega_{0}}; \qquad \omega_{0} = \frac{2\pi n_{0}}{60} = \frac{2\pi f}{p};
$$

$$
s = \frac{\omega_0 - \omega}{\omega_0}; \qquad \omega_0 = \frac{2\pi i_0}{60} = \frac{2\pi i}{p};
$$
  

$$
s_{kp} = \pm \frac{R'_2}{\sqrt{R_1^2 + (x_1 + x'_2)^2}}.
$$

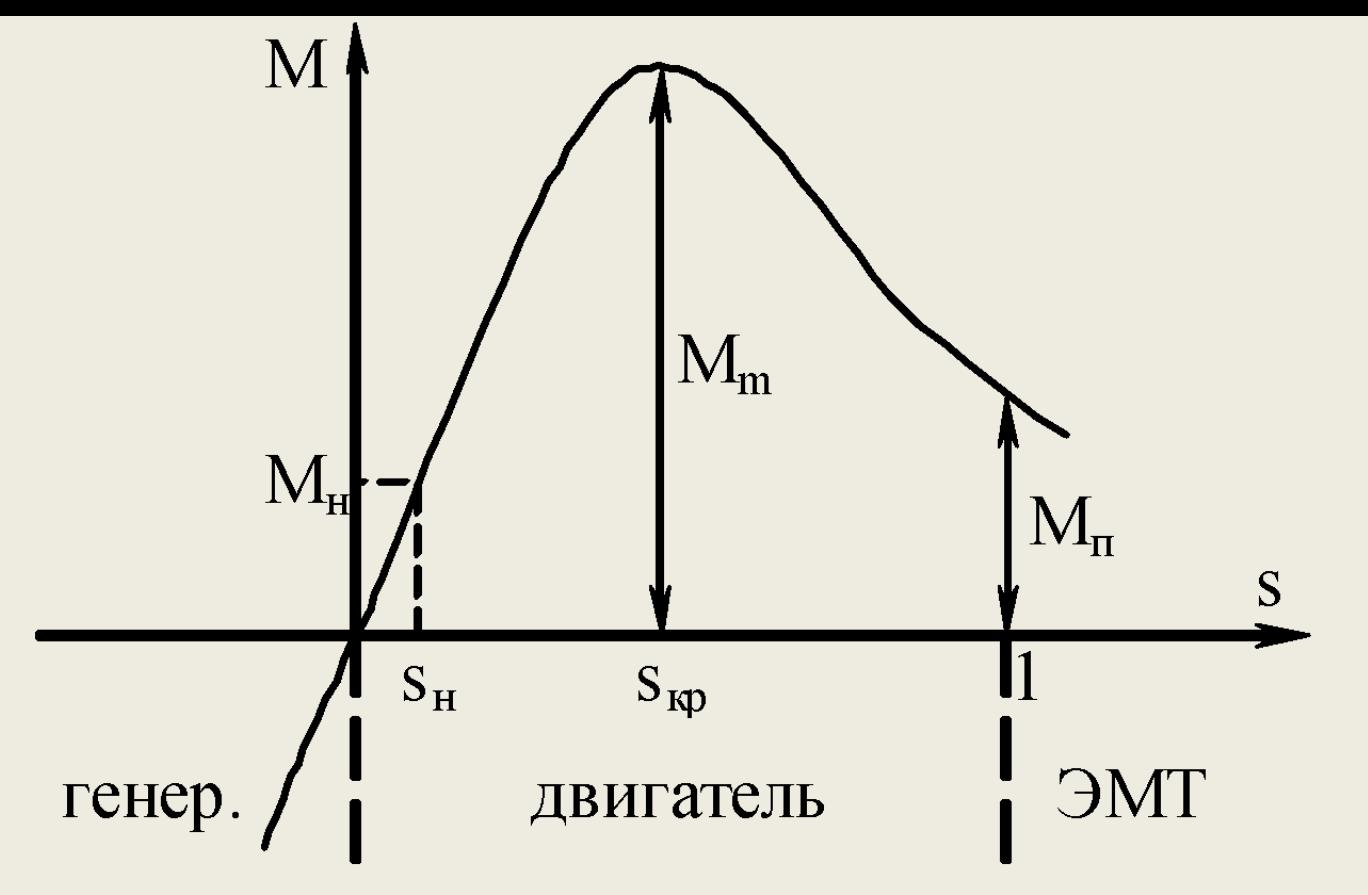

1. s = 0, M = 0; 
$$
\omega = \omega_0
$$
.  
\n2. s = s<sub>H</sub>, M = M<sub>H</sub>;  $\omega = \omega_0$  – номинальный режим.  
\n3. s = s<sub>kp</sub>, M = M<sub>m</sub> – максимальный момент двигателя.  
\n4. s = 1, M = M<sub>n</sub> – пусковой момент.  
\n5. s < 0, M = -M – генераторный режим.  
\n6. s > 1, M = -M<sub>T</sub> – 3MT.

Формула Клосса

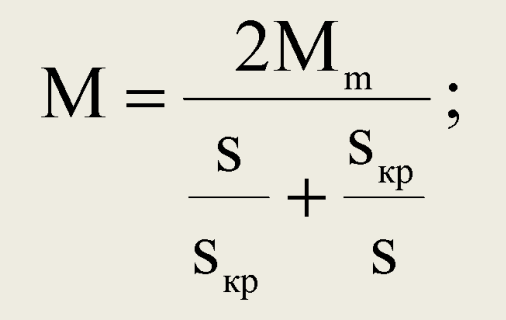

$$
\mathbf{S}_{\kappa p} = \mathbf{S}_{\mu} \left( \lambda \pm \sqrt{\lambda^2 - 1} \right); \qquad \lambda = \frac{M_{\rm m}}{M_{\rm H}}.
$$

Из анализа выражения (18) следует: 1.  $s > s$ кр  $\rightarrow$  S<sub>1</sub> кр  $\sqrt{s} \approx 0 \rightarrow M = 2M_{\text{m}}$  $m<sup>2</sup>$  $S_{1}$ кр /s – гипербола;

2. 
$$
s < s_{kp} \rightarrow s/s_{kp} \approx 0 \rightarrow M = 2M_m s/s_{kp} - mpamaa
$$
.

Следовательно, рабочая часть характеристики может быть признана прямой линией, а нерабочая часть – гиперболой.

Сопротивление обмотки ротора может быть определено из условия:

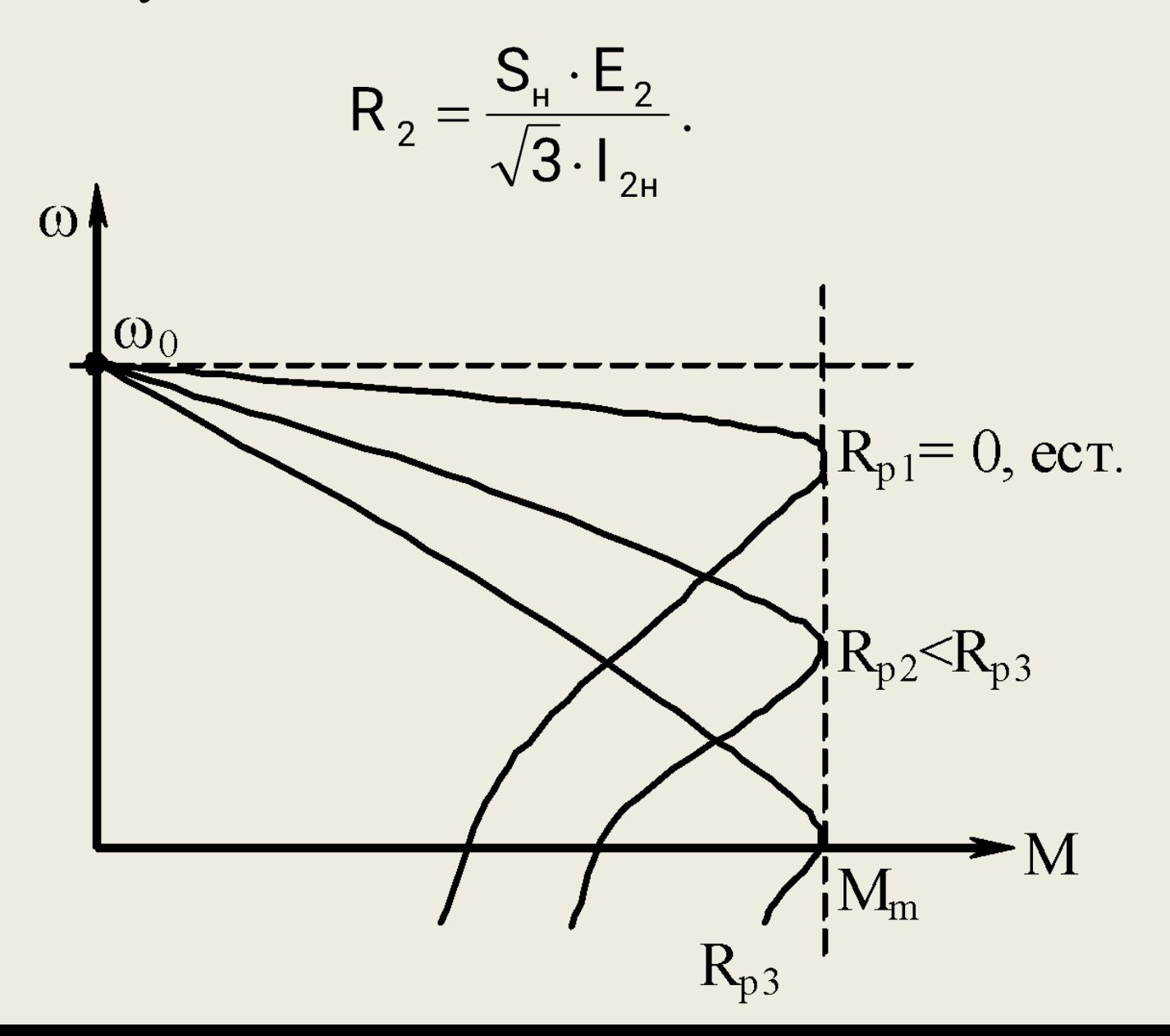

#### **Тормозные режимы**

Асинхронный двигатель обладает режимами торможения:

1. АД может автоматически перейти в генераторный режим, если частота вращения ротора превзойдет синхронную скорость, т.е.

 $\omega > \omega_0$ .

В этом случае в сеть возвращается активная мощность, т.е. имеем режим рекуперации, при этом АМ продолжает потреблять реактивную мощность из сети, которая идет на поддержание вращающегося магнитного поля.

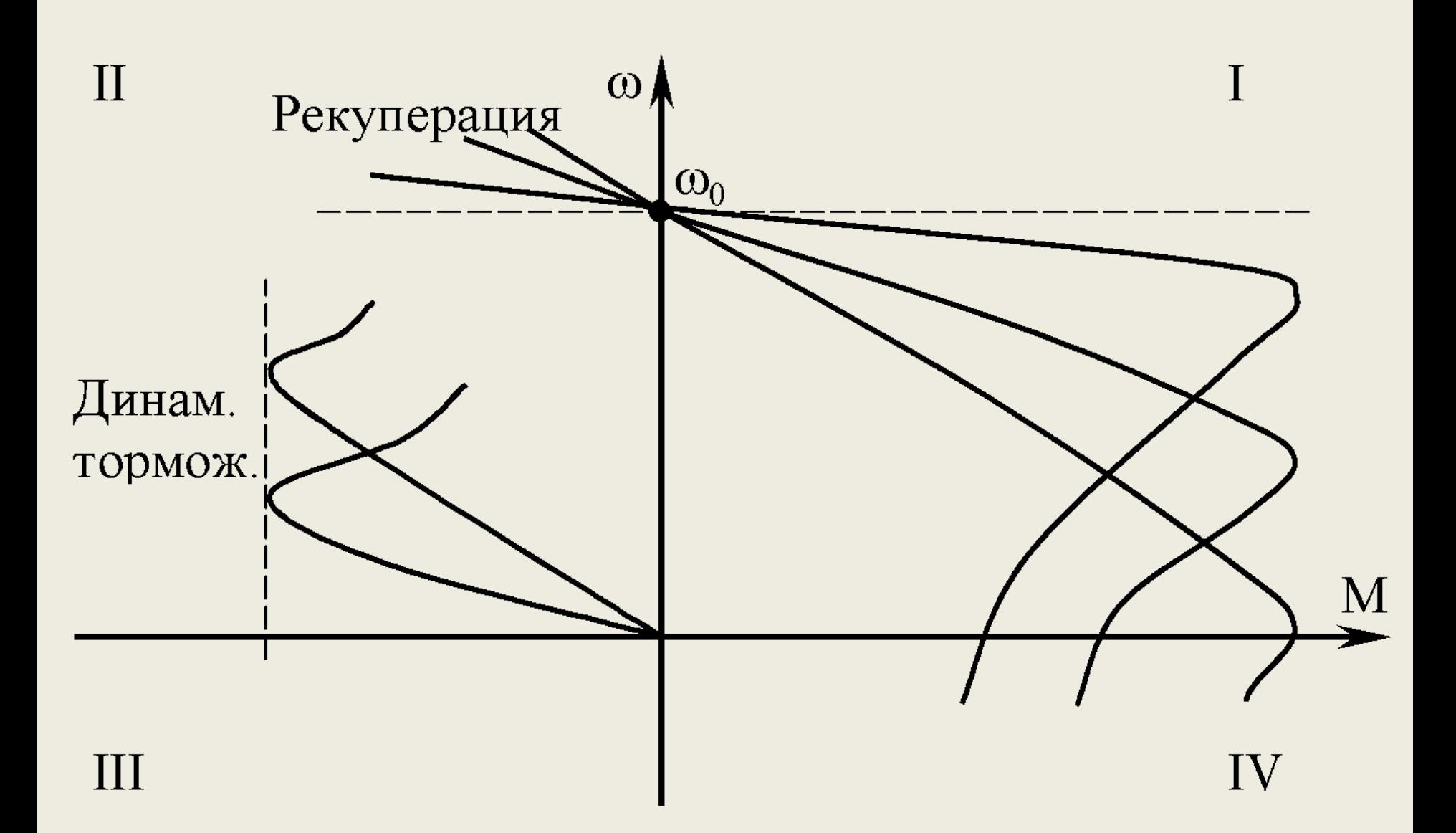

**2. Динамическое торможение – двигатель отключается от сети, а на обмотку статора подается постоянное напряжение.**

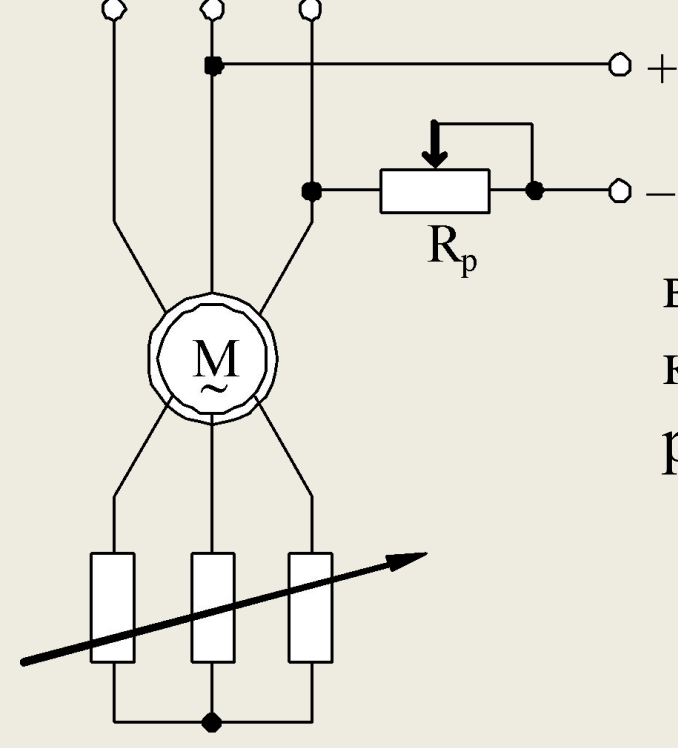

Механическая мощность со стороны вала преобразуется в электрическую, которая гасится на сопротивлении в цепи ротора и его обмотке.

3. Режим противовключения (ЭМТ) – на ходу меняют чередование фаз при подключении обмотки статора. Магнитное поле реверсируется, момент на валу двигателя становится тормозным.

## **Механические и угловые характеристики синхронного двигателя**

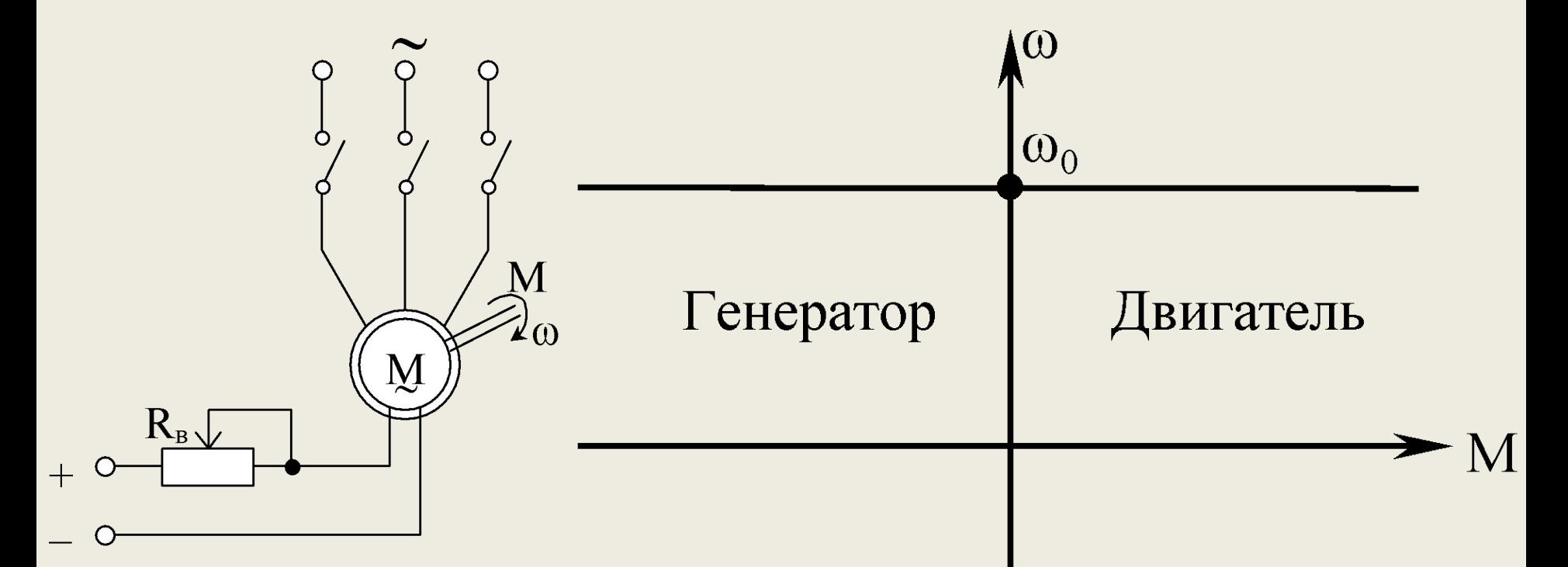

Абсолютно жесткая (β = ∞) характеристика  $-M$ <sub>n</sub>  $_m \leq M \leq M_m$ ;  $\omega = \omega_0$ . Момент на валу СД зависит от угла нагрузки Q.

# Для неявнополюсной машины имеем:

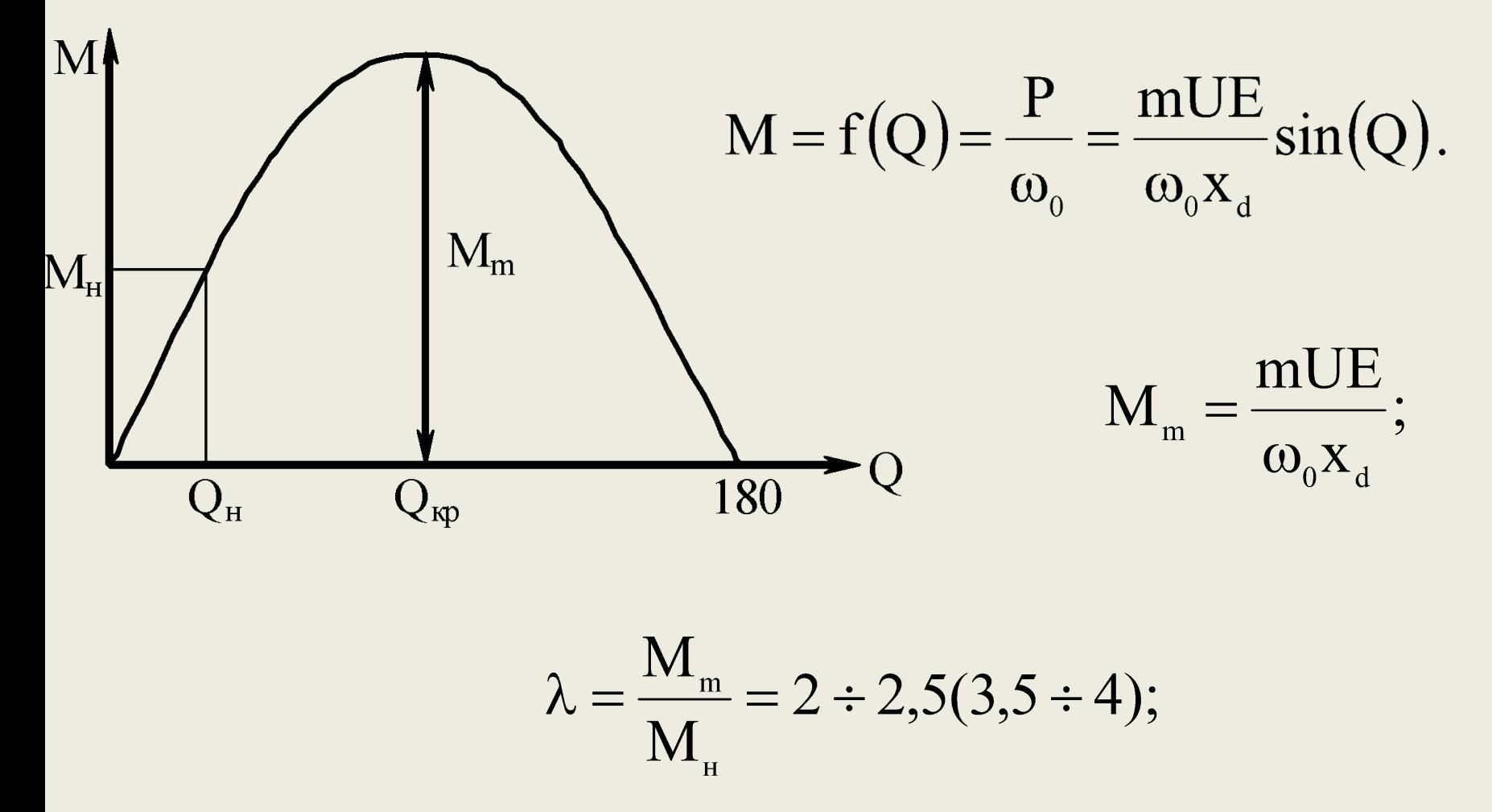

 $0 \le Q \le 90^0$  – рабочая часть характеристики.

# **Режимы торможения:**

1. Рекуперация возможна, но она не дает снижения скорости.

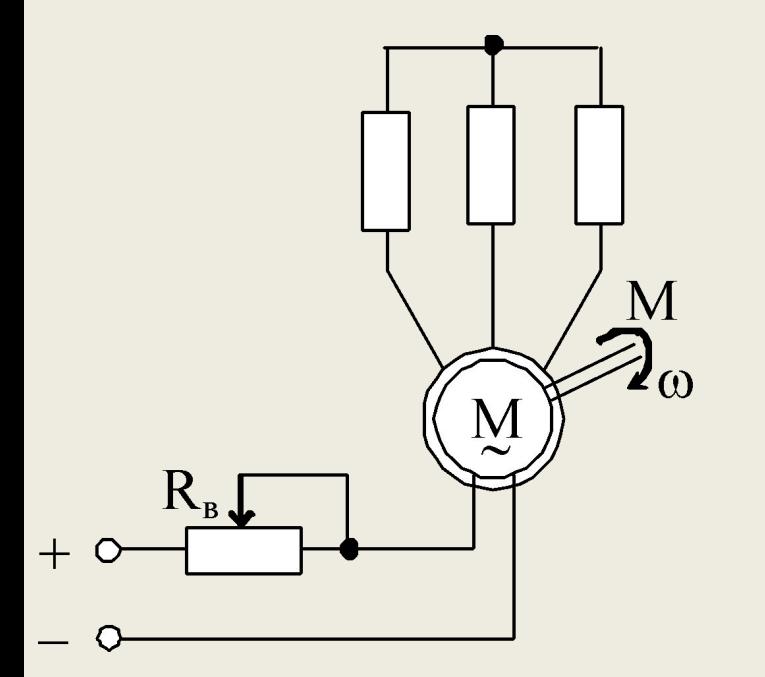

2. Динамическое торможение – СД отключается от сети и присоединяется к тормозному резистору. СМ переходит в генераторный режим.

3. Противовключение не применяется, т.к. асинхронный режим при торможении не эффективен.

Регулирование угловой скорости ЭП Основные показатели регулирования 1. Диапазон регулирования:  $D = \frac{\omega_{\text{max}}}{\omega}$ , D 10:1.  $\omega_{\min}$ 2. Плавность регулирования:  $\varphi_{\text{nn}} = \frac{\omega_i}{\omega}$ ,  $\omega_{i-1}$ если число ступеней регулирования  $z\rightarrow\infty$ , то  $\phi_{\text{max}}\rightarrow 1$ .  $D = \varphi_{nn}^{z-1}$ .

3. Экономичность:

 $\eta = \frac{P_2}{P_1 + \Lambda P}$ ;

$$
\eta_{p} = \frac{\sum_{1} P_{2q} t_{q}}{\sum_{1}^{m} (P_{2q} + \Delta P_{q}) t_{q}}
$$

 $m$ 

- средневзвешанный, m - число ступеней.

# Для привода переменного тока еще добавляется:

$$
\cos(\varphi) = \frac{P}{\sqrt{P^2 + Q^2}} - \kappa \omega \varphi \varphi \mu \mu \nu \text{ term on the point } \varphi
$$
\n
$$
\cos(\varphi_p) = \frac{\sum_{n=1}^{m} P_q t_q}{\sum_{n=1}^{m} \sqrt{P_q^2 + Q_q^2} \cdot t_q} - \text{cpezheasbeunamhmi.}
$$

4. Стабильность угловой скорости (жесткость характеристики).

5. Направления регулирования – вверх от основной, вниз от основной, однозонное, двухзонное.

6. Допустимая нагрузка двигателя при регулировании.

Можно представить график двухзонного регулирования

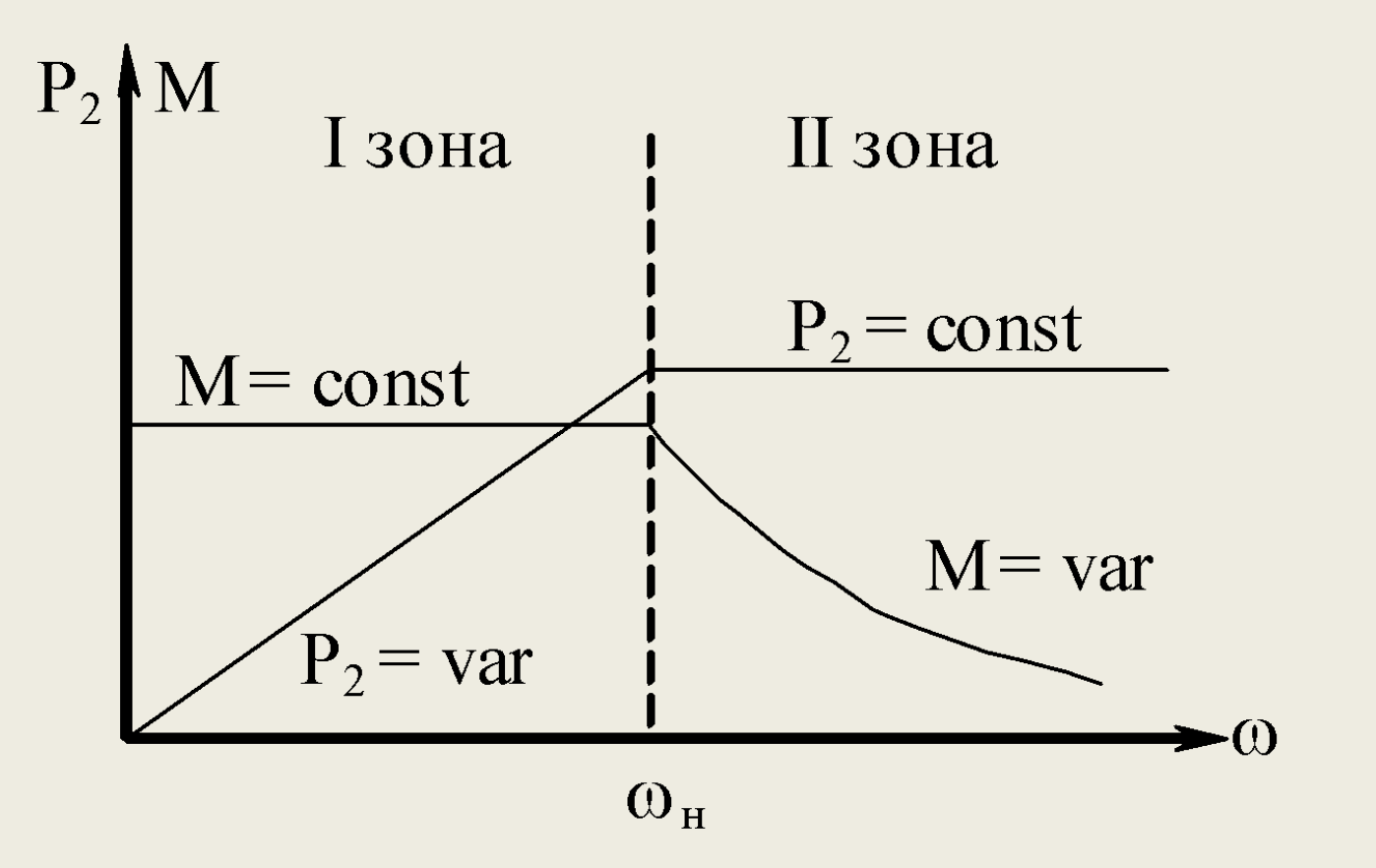

# **Регулирование угловой скорости ДПТ независимого возбуждения**

Все способы регулирования вытекают из известного выражения электромеханической характеристики:

$$
\omega = \frac{U - IR}{k\Phi}.
$$

Их три. Дело в том, как ими управлять.

Изменением магнитного потока ( $\Phi$  = var)

$$
\omega \equiv \frac{1}{\Phi}.
$$

Потери на возбуждение электрической машины составляют ΔP  $\mathbf{P}_{\rm B} \approx 2\div 2.5\%$  ot  $\mathbf{P}_{\rm H}$ , поэтому этот метод регулирования считается экономичным. Однако, регулирование возможно только уменьшением потока. Регулирование во второй зоне – выше номинальной скорости.

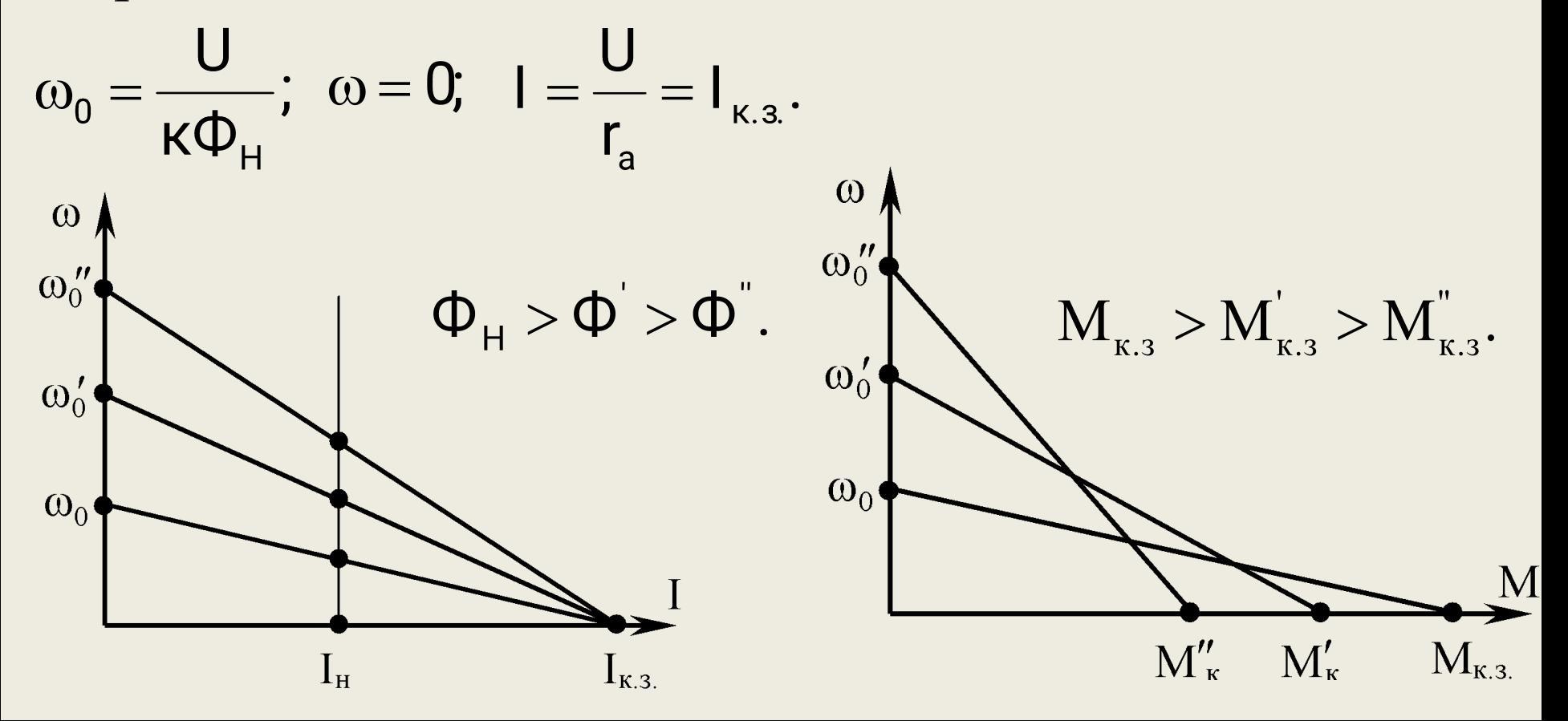

Импульсное регулирование напряжения  $(U = var)$ 

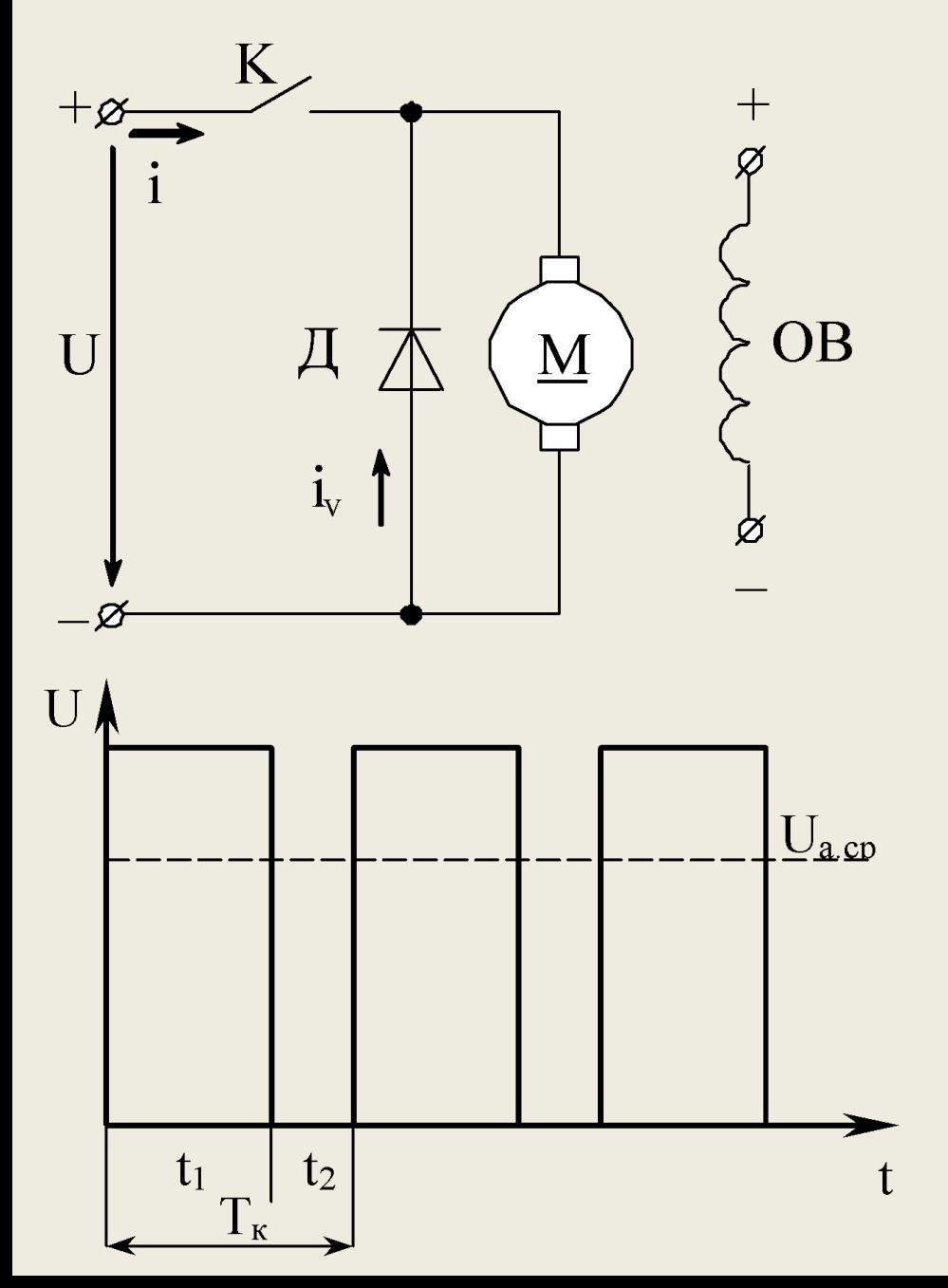

К – электронный ключ. ШИР – широтноимпульсное регулирование  $T_{\rm K}$  = const; к  $\epsilon = \frac{C_1}{T}$ скважность;  $\omega = \frac{\varepsilon U}{k\Phi} - M_{cp} \frac{R}{(k\Phi)^2};$  $=\varepsilon \cdot U;$  $\overline{\bigcup}_{\scriptscriptstyle{2}}$ а.ср  $f = 800 \div 1200$  Гц. ШИМ – широтноимпульсная модуляция;  $t_1$  = const,  $f$  = var.
### **Реостатно-импульсное регулирование**

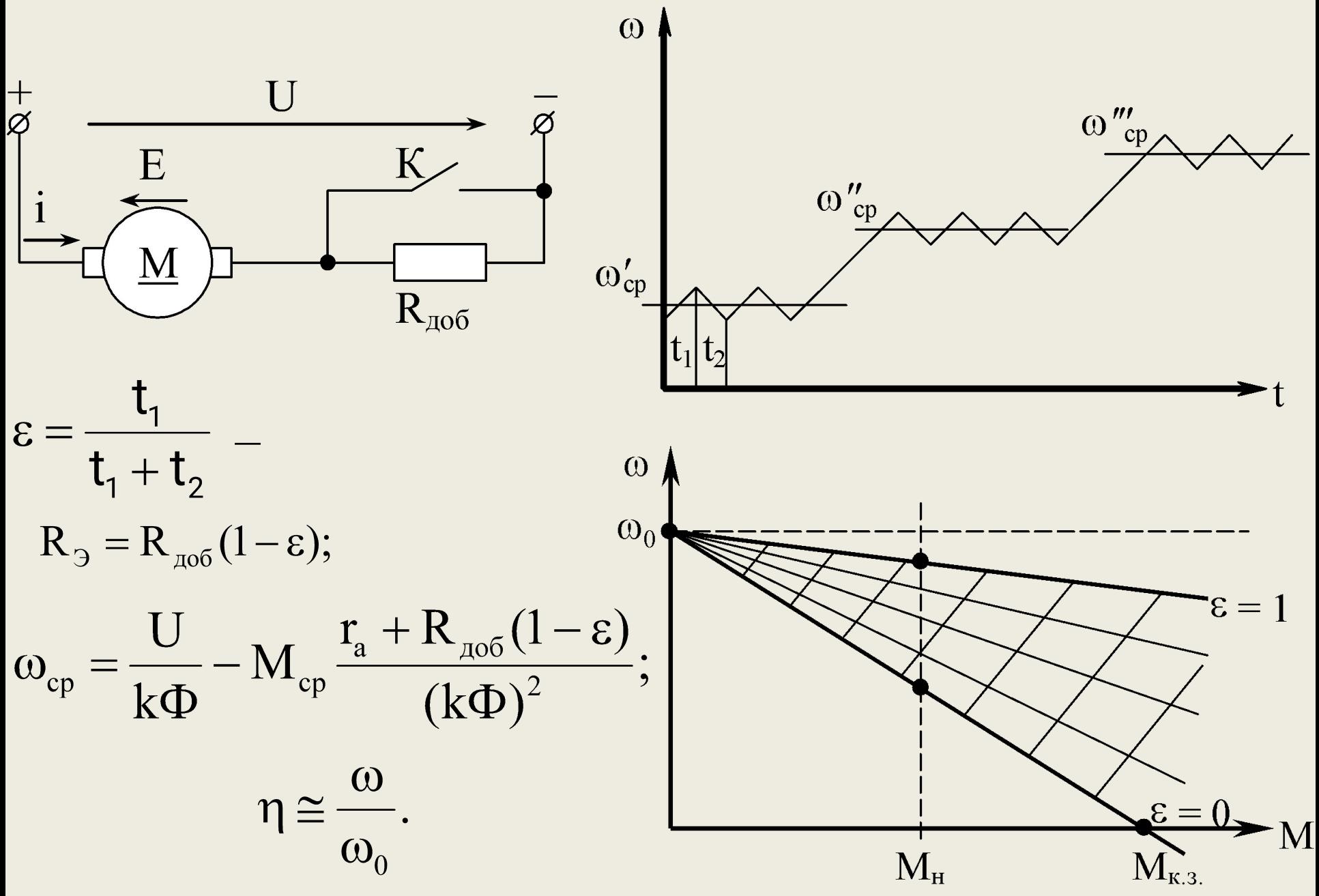

# **Регулирование угловой скорости ДПТ последовательного возбуждения**

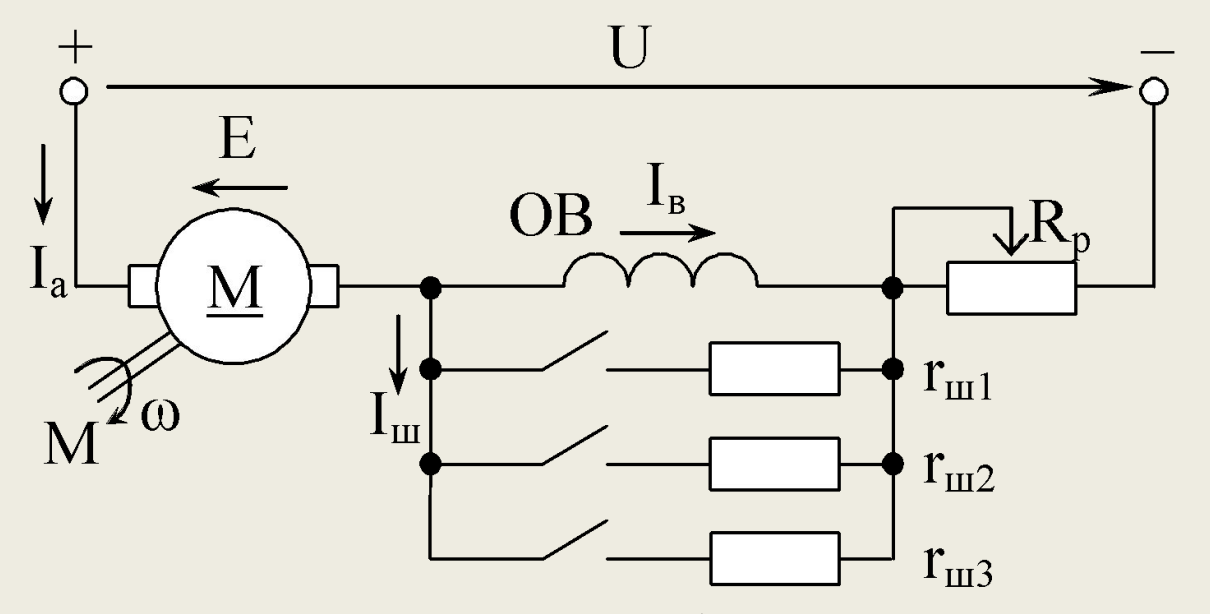

 U = var. Используется любой метод регулирова-ния подводимого напряжения: регулируемый источник; система Г–Д; импульсное регулирование; метод переключения. $\blacktriangleright$   $\bigcup$ 

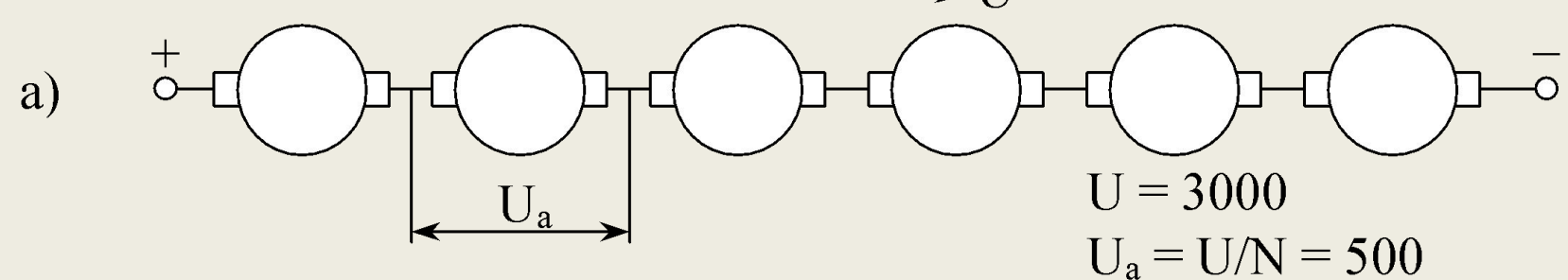

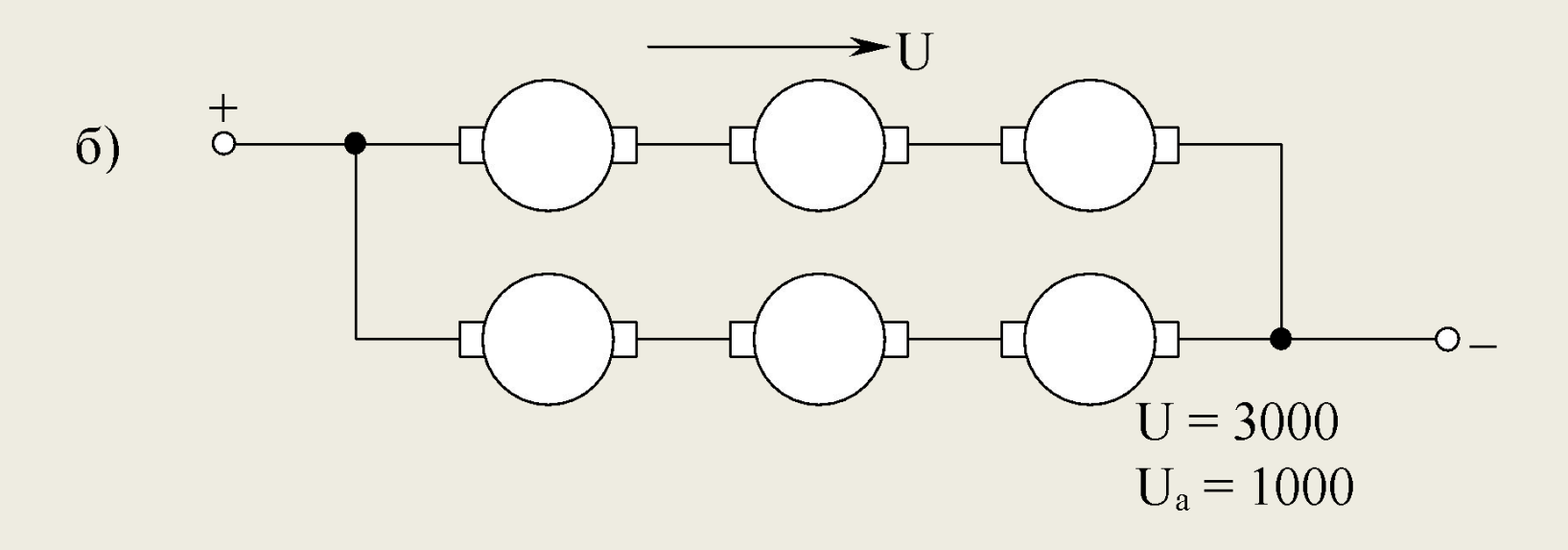

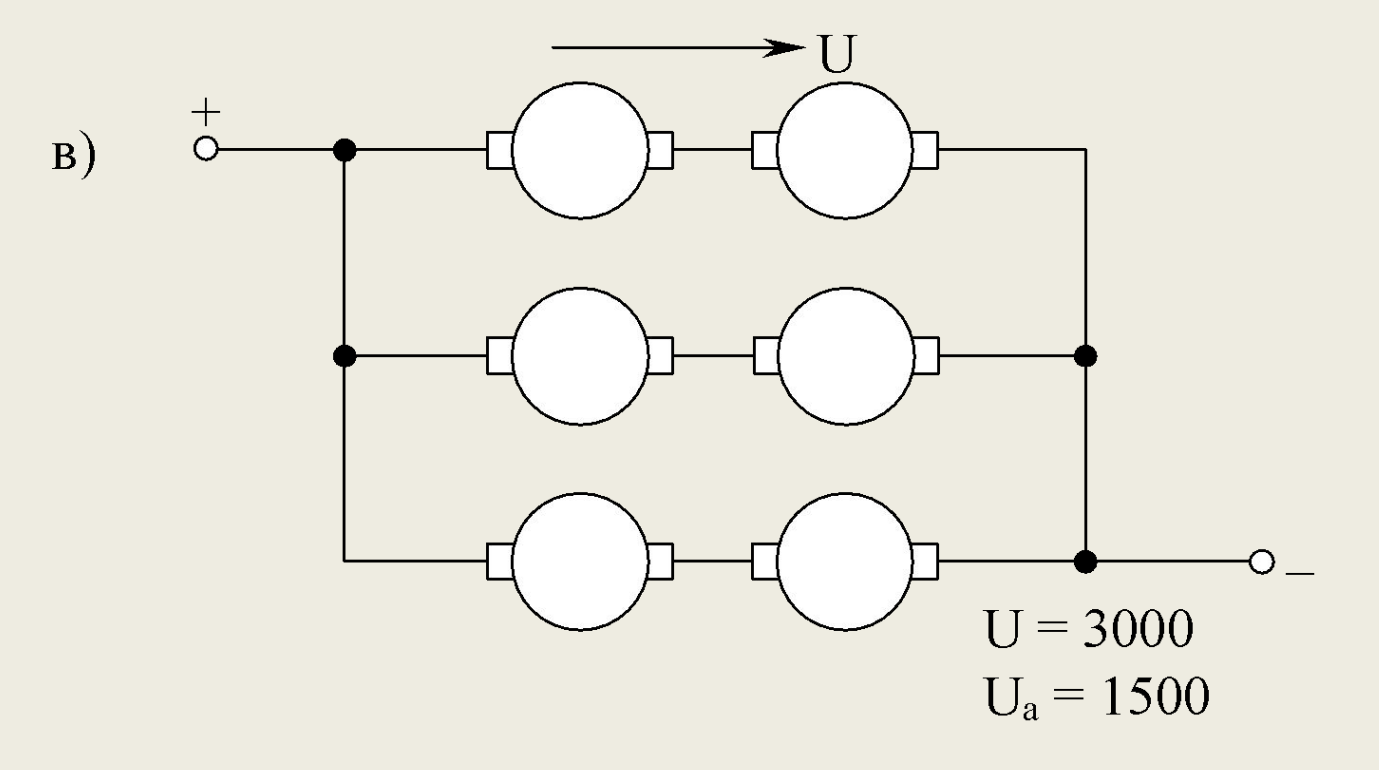

$$
\Phi = \text{var.} \quad I_{\text{B}} = I_{\text{a}} - I_{\text{III}}; \quad I_{\text{B}} = \beta \cdot I_{\text{a}}; \quad \beta = \frac{I_{\text{III}}}{I_{\text{B}} + I_{\text{III}}}.
$$

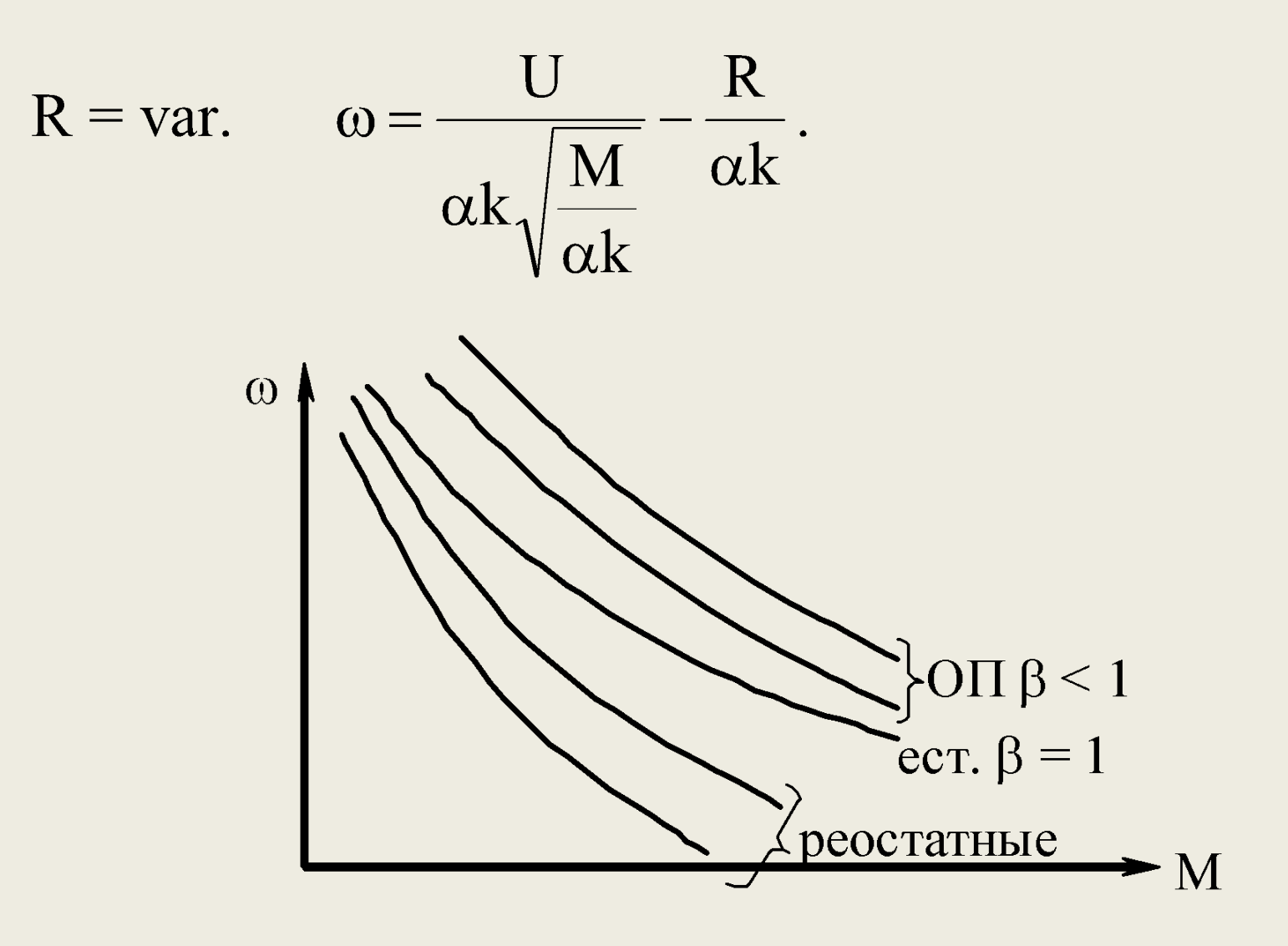

# **Регулирование угловой скорости ЭП переменного тока**

Все более широкое применение в электроприводах имеют асинхронные двигатели, имеющие известные Вам преимущества перед ДПТ. Однако эти двигатели имеют ряд существенных недостатков, связанных с возможностью регулирования угловой скорости.

Основные методы регулирования ω вытекают из соотношения

$$
\omega_2 = \omega_o (1 - s) = \frac{2\pi f_1}{p} (1 - s).
$$
  

$$
S = \frac{\omega_0 - \omega_2}{\omega_0};
$$
  

$$
\Delta P_{3/2} = S \cdot P_{3M}.
$$

Известны и распространены следующие методы регулирования: реостатные; переключением числа полюсов; изменением частоты питающего напряжения; каскадным включением АД с другими машинами и др.

**Реостатно-импульсное регулирование**  $\Omega$ АД с КР  $\epsilon$  = 1  $K$  $\rm R_{\rm 406}$  $\varepsilon = 0$ 

Аналогичное регулирование получается при изменении подводимого напряжения.

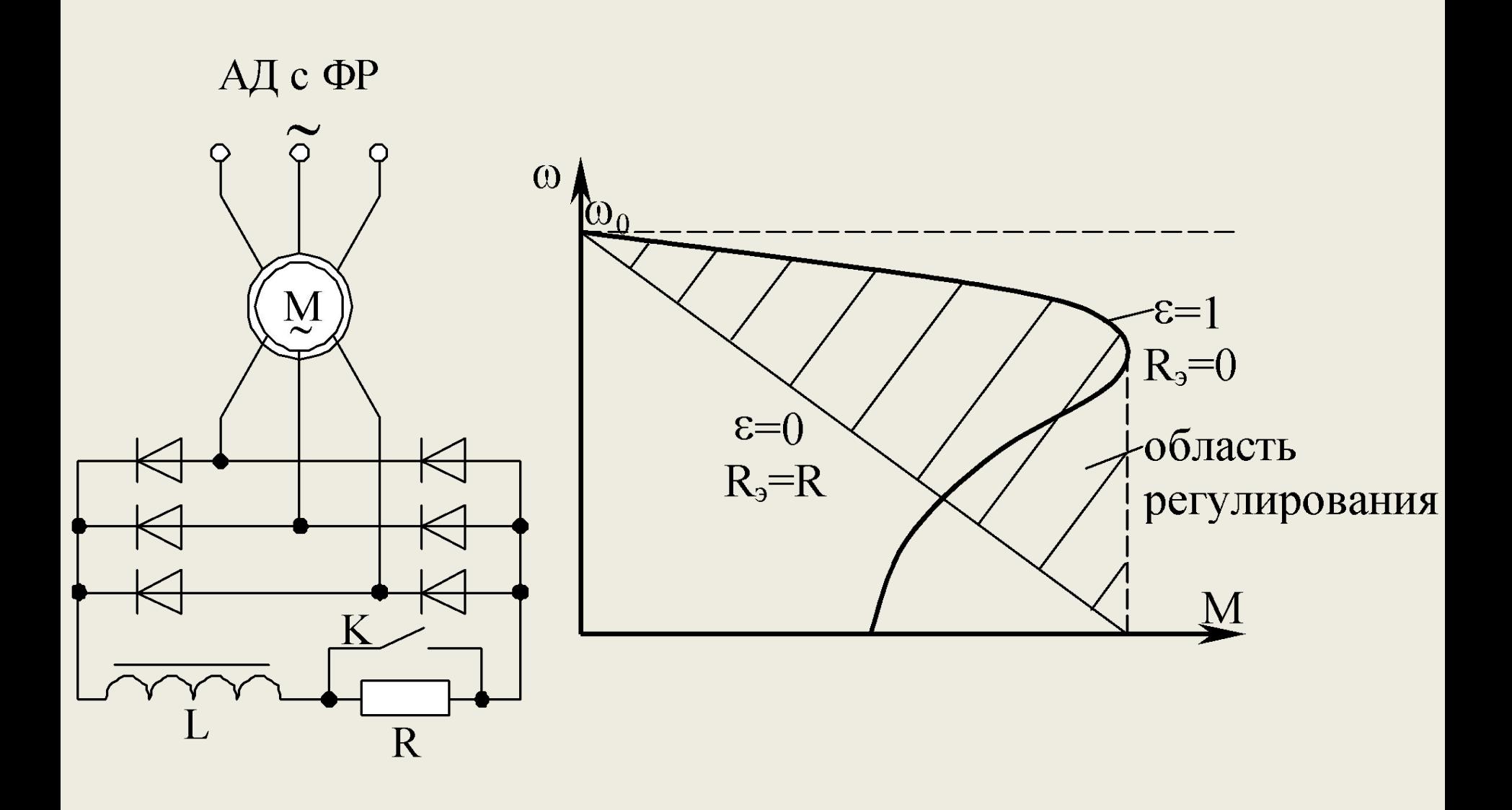

#### **Регулирование переключением числа полюсов**

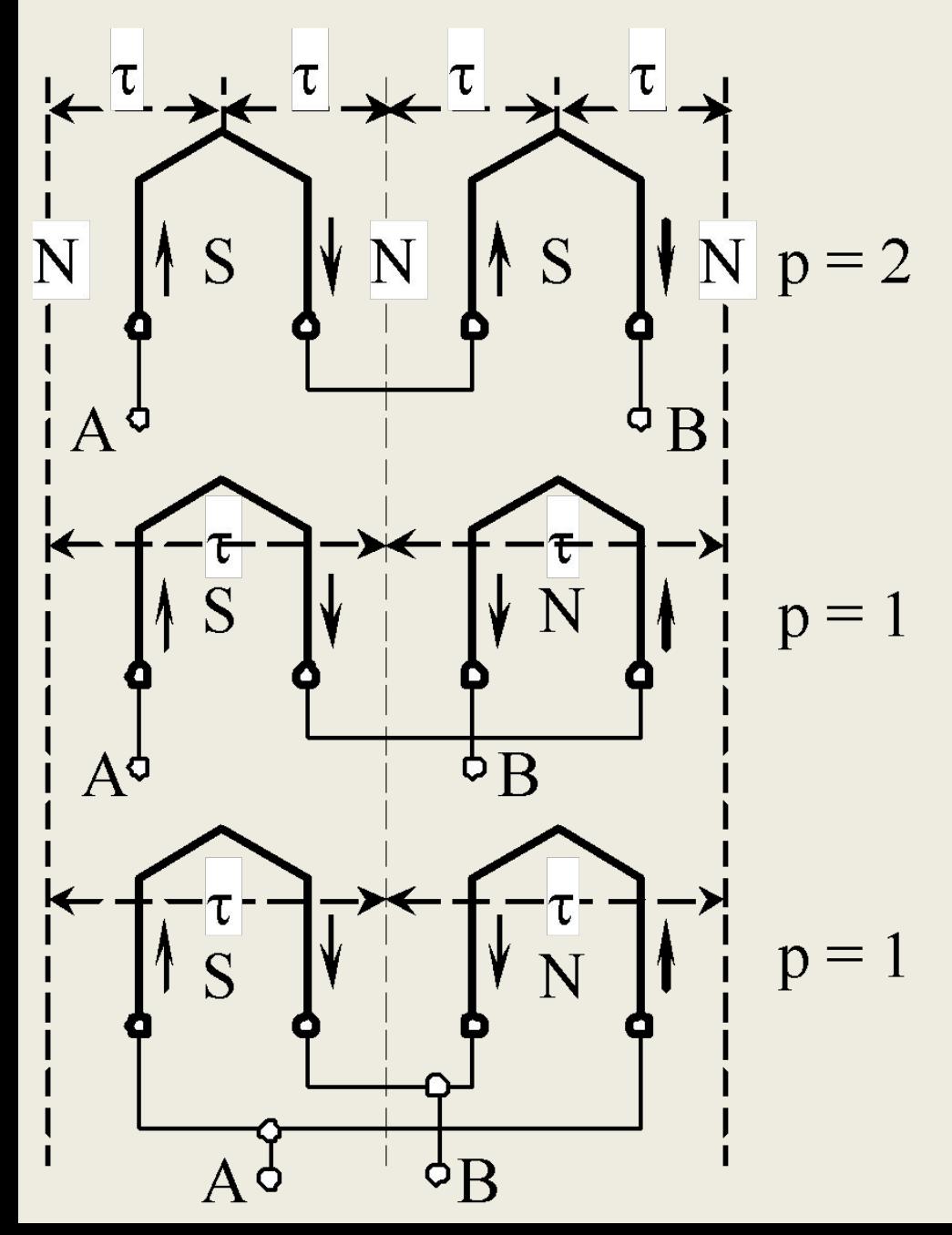

Могут быть различные варианты переключения. Однако соотношение скоростей при этом составляет 2 : 1. Электромагнитный момент асинхронного двигателя  $M \equiv \Phi$ , а, в свою очередь, поток обратнопропорционален числу витков обмотки  $\Phi \equiv 1/W$ .

Различные способы переключения дают разное число витков обмотки в фазе. В зависимости от этого получаются различные характеристики и условия регулирования.

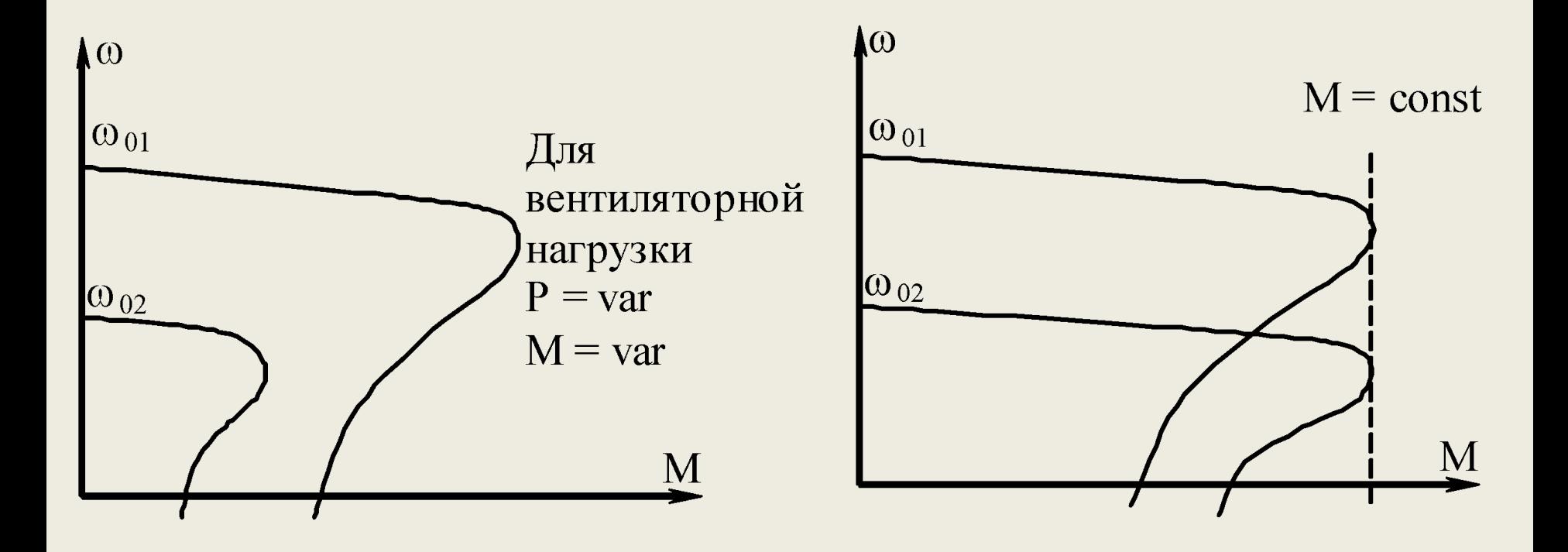

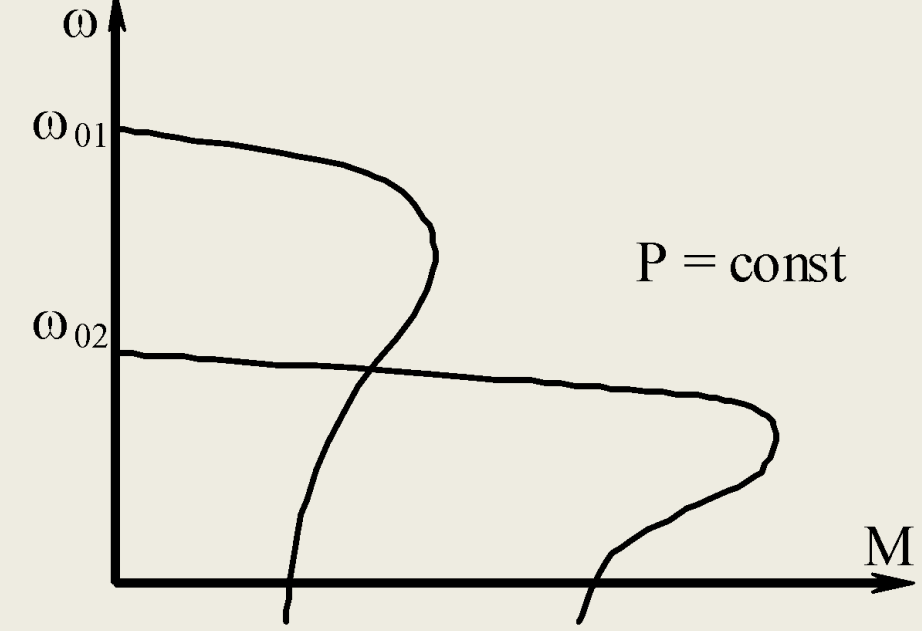

Выпускает промышленность максимум 4<sup>x</sup>скоростные АД. В них укладывается две независимые обмотки, каждая из которых имеет две скорости максимум 6 : 1 (3000 : 500 об/мин).

### **Частотное регулирование**

При регулировании частоты питающего напряжения надо иметь ввиду следующее:TТ

$$
U_1 \approx E_1 \equiv k \Phi f_1 \quad \text{with} \quad \Phi \cong \frac{U_1}{kf_1}.
$$

Если при  $U_1$  = const уменьшать  $f_1$ , то увеличение потока приведет к насыщению стали машины и резкому увеличению тока намагничивания. Результат – нагрев машины. Если увеличить частоту, то поток уменьшится и снизится крутящий момент двигателя. Для наилучшего использования АД и получения необходимых свойств ЭП применяются различные законы регулирования.

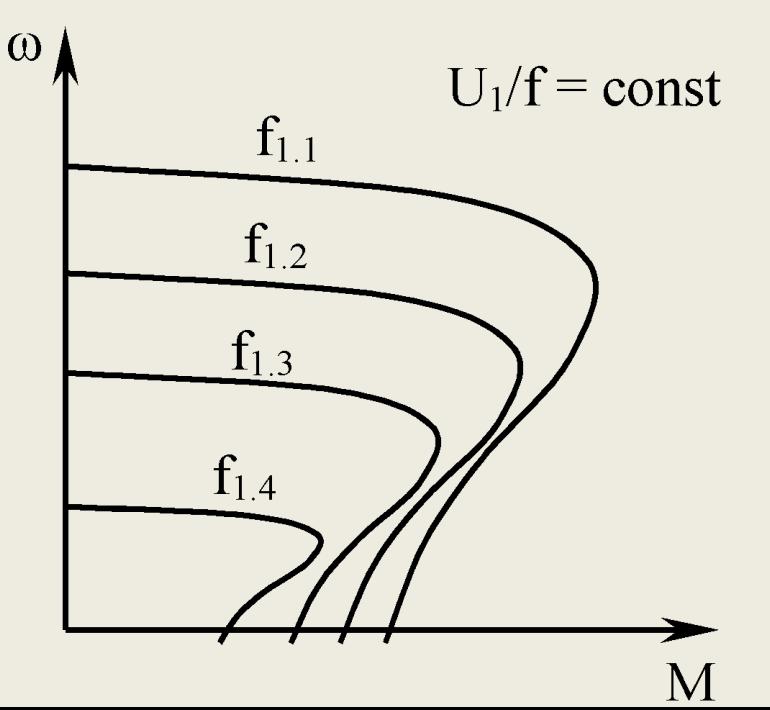

Максимальный момент снижается за счет падения напряжения в обмотках.

Способ регулирования считается экономичным с плавным регулированием, весьма эффективным, но требующий дорогого оборудования - преобразователя частоты  $(\Pi\Psi).$ 

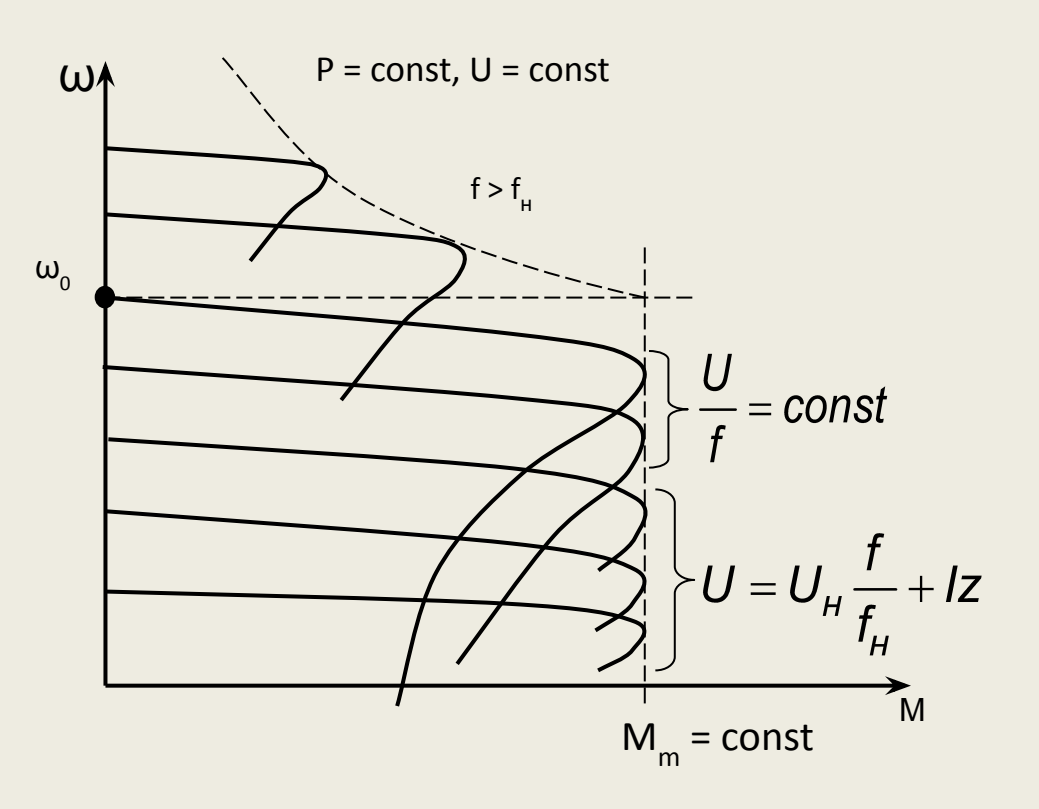

## Каскадные системы

Каскадные электроприводы позволяют полезно использовать энергию скольжения АД, повышая при этом эффективность электропривода.

Принципиальная схема одного из примеров каскада, так называемого асинхронно-вентильным (АВК), при веден на рисунке.

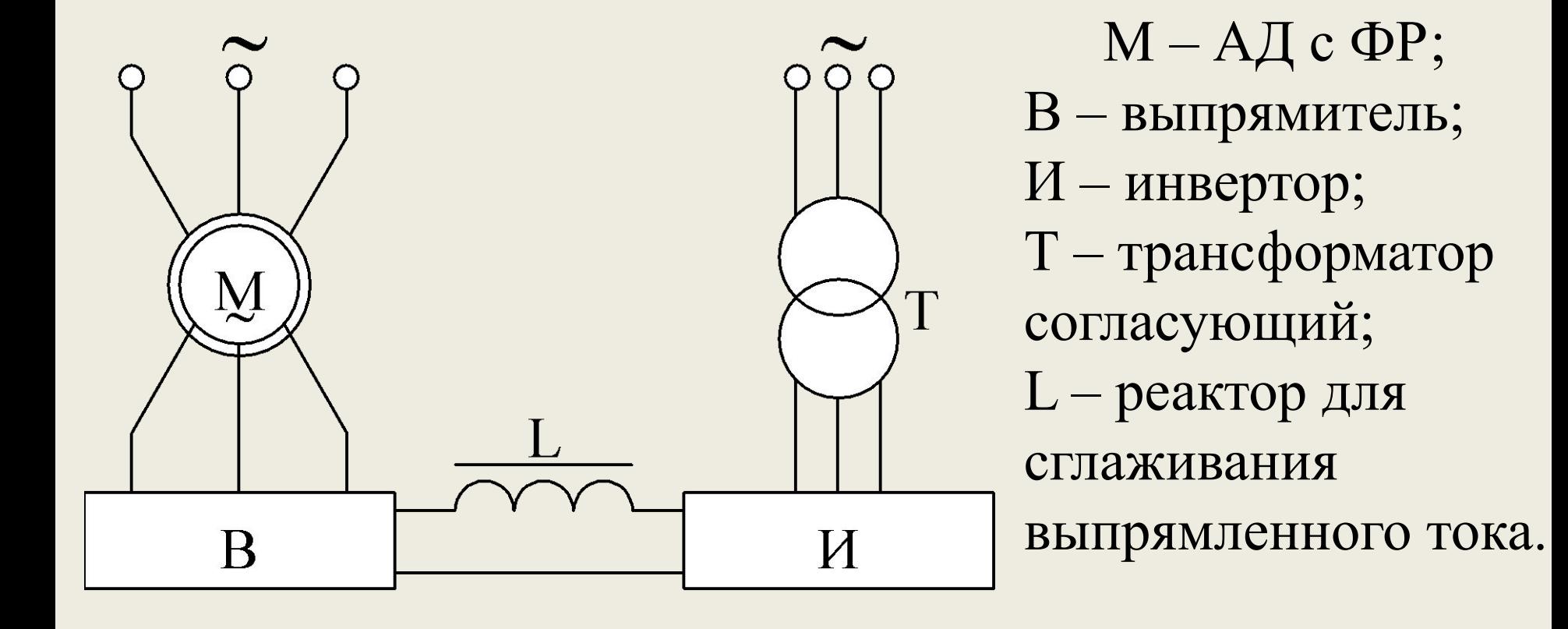

 $\bf{B}$ случае данном часть мощности скольжения возвращается в ту же сеть.

Пример двухдвигательного привода, обеспечивающего устойчивую работу при низких скоростях.

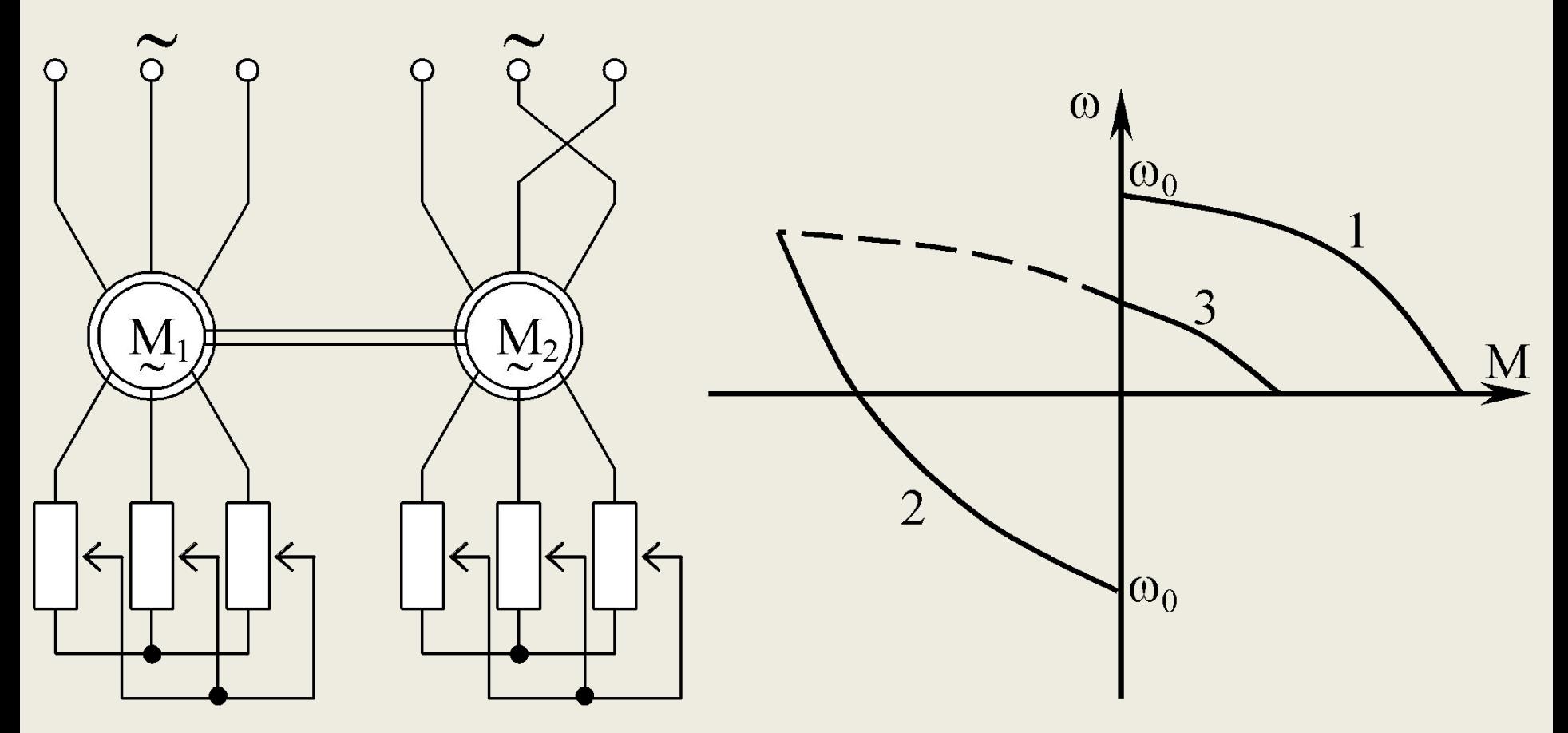

Здесь  $M_1$  работает в режиме двигателя,  $M_2 -$  в режиме противовключения. Их валы жестко связаны. Получаем суммарную характеристику 3.

Другой пример, когда одна из машин работает в режиме динамического торможения.

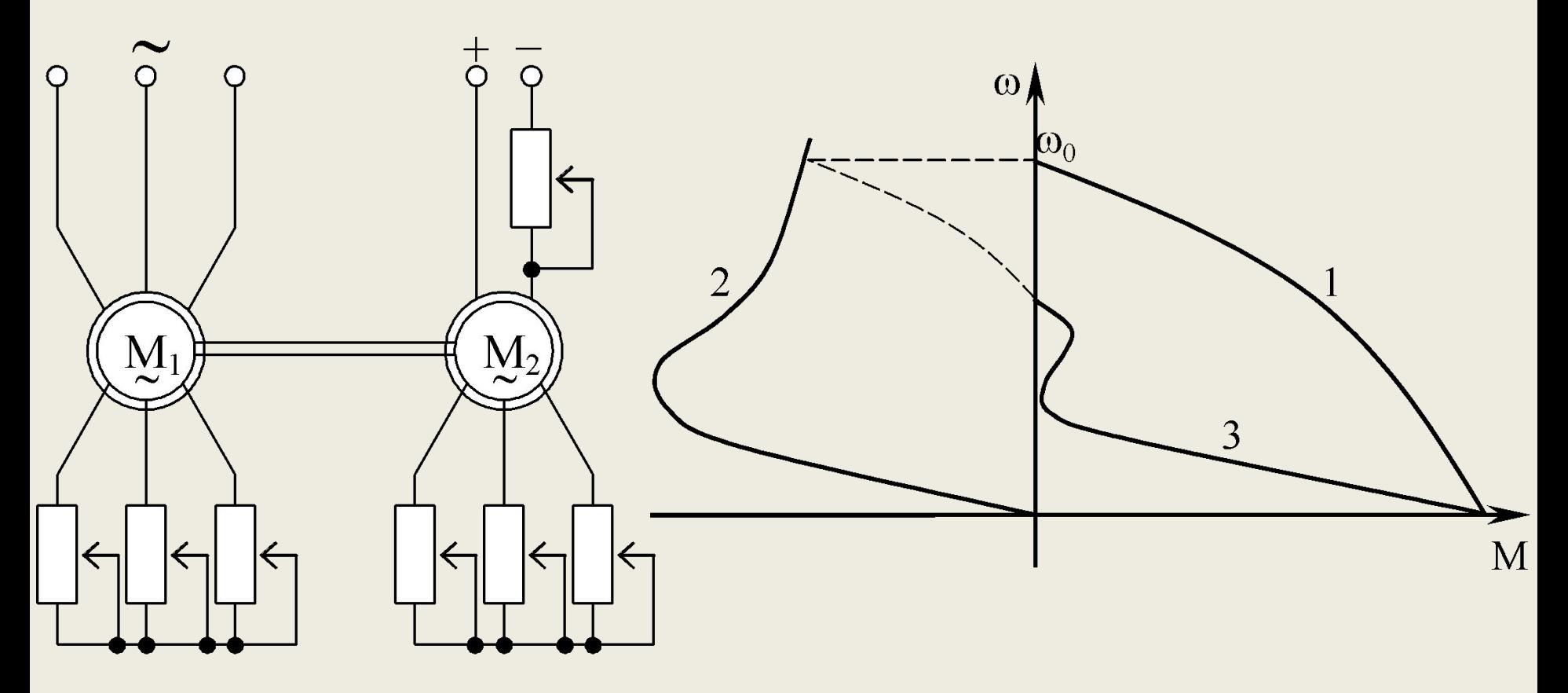

Коэффициент полезного действия в таком режиме невелик, работа привода на пониженной угловой скорости должна быть ограничена по времени.

### Рассмотрим пример рабочего электрического вала.

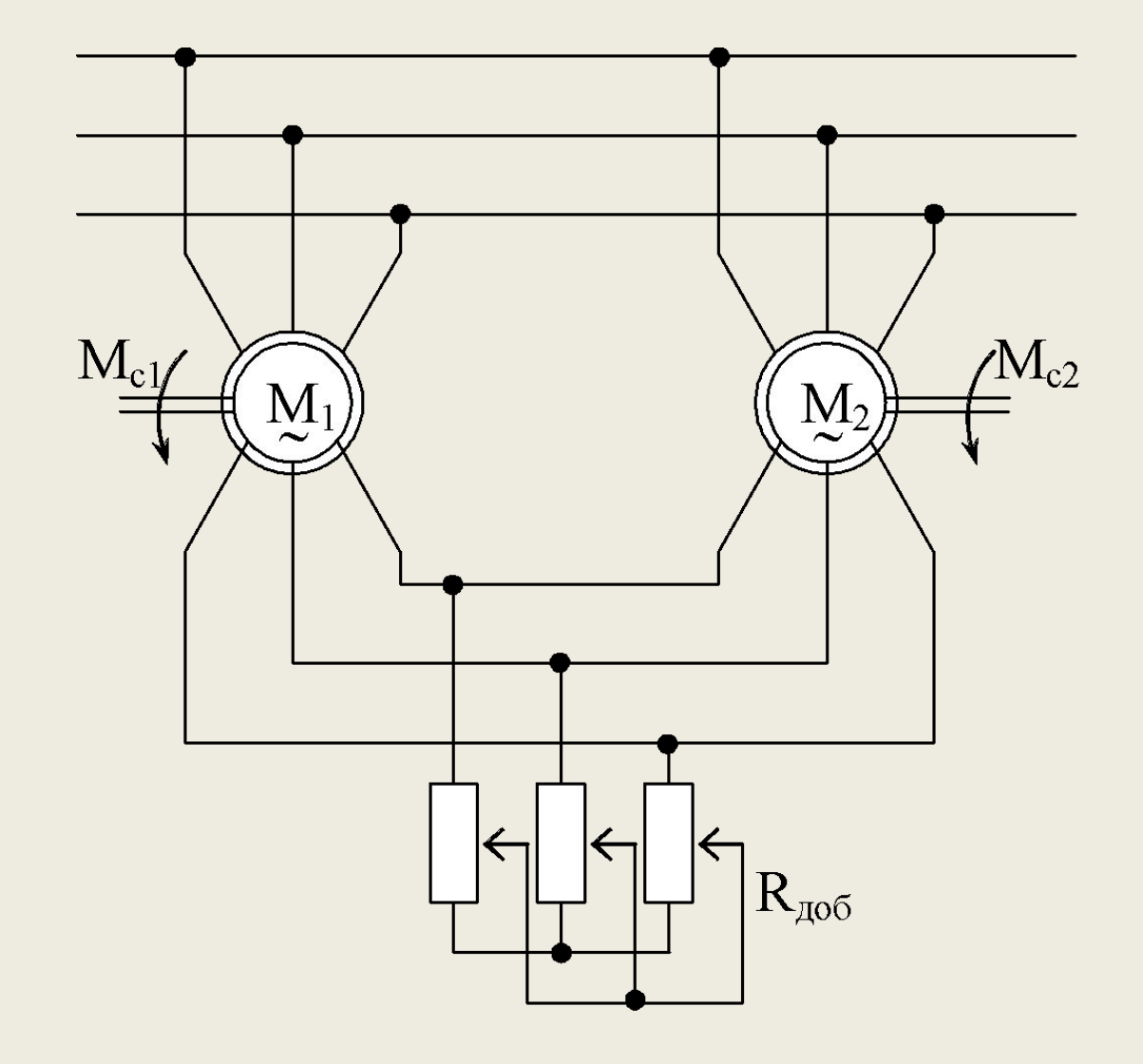

Статоры  $M_1$  и  $M_2$  включены на одну сеть, фазные роторы включены встречно и параллельно им включены регулируемые резисторы. При  $R_{\pi 00} = 0$  электрический вал превращается в обычные независимые АД. Если  $R_{\text{\tiny{A}}00} = \infty$ , то электрические машины работают в режиме сельсинной передачи угла. Если нагрузки на двигателях одинаковые, то двигатели вращаются одинаково. Если окажется нагрузка разной, то в роторной цепи появится уравнительный ток, который будет подгружать двигатель с меньшей нагрузкой и разгружать – с большей.

# **Переходные режимы в ЭП Общие положения**

**Переходным** или динамическим режимом ЭП называется режим работы при переходе из одного установившегося состояния привода к другому, происходящему во время пуска, торможения, реверсирования и резкого изменения нагрузки на валу.

Эти режимы характеризуются изменениями E, ω, M и I.

Изучение переходных режимов электропривода имеет большое практическое значение.

Результаты их расчетов позволяют правильно определить мощность электродвигателей и аппаратуры, рассчитать систему управления и оценить влияние работы ЭП на производительность и качество работы производственных механизмов.

Учитывая, что тепловые процессы обладают значительной инерцией, то считают их не влияющими на переходный процесс. Тогда уделяется внимание механическим и электромагнитным факторам, т. е. процесс носит название электромеханического. Иногда магнитные процессы не соизмеримы по времени с механическими, тогда в расчете учитываются только механическая инерция движущихся масс ЭП.

В результате анализа переходных процессов появляется необходимость построить зависимости:

i = f<sub>1</sub>(t); M = f<sub>2</sub>(t);  $\omega = f_3(t)$ ; l = f<sub>4</sub>(t).

### Пуск ДПТ независимого возбуждения

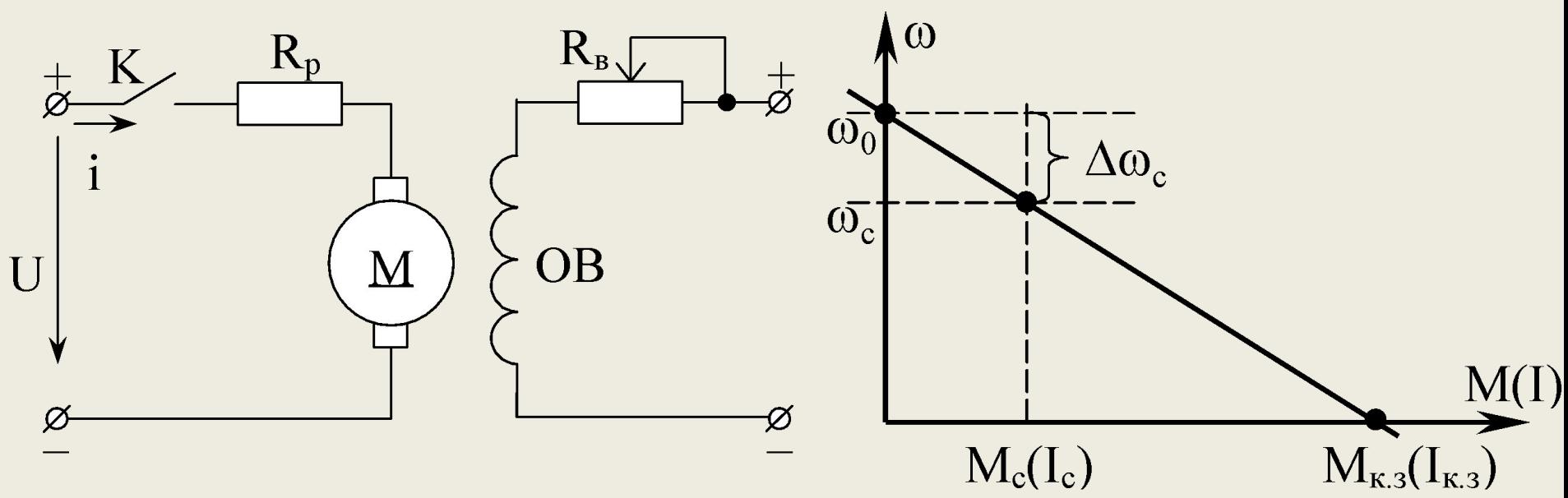

Допустим:  $\Phi$  = const; U = const; M<sub>c</sub> = const; L<sub>a</sub> = 0;  $R = R_p + r_a$ .  $U = c\omega + iR;$  $M = ci = J \frac{d\omega}{dt} + M_c$ 

Решая эту систему получим:

$$
\frac{U}{c} = \omega + \frac{JR}{c^2} \cdot \frac{d\omega}{dt} + \frac{M_c R}{c^2}
$$

ИЛИ

где

$$
\omega_0 = \omega + T_{\text{m}} \cdot \frac{d\omega}{dt} + \Delta \omega_{\text{c}},
$$

$$
T_{\text{m}} = \frac{JR}{c^2} = \frac{J\omega_{\text{c}}}{M_{\text{K}.3}} -
$$

электромеханическая постоянная времени привода.

Решим дифференциальное уравнение с правой частью

$$
\frac{d\omega}{dt} + \frac{\omega}{T_{M}} = \frac{\omega_{c}}{T_{M}}; \qquad \omega_{0} - \Delta\omega_{c} = \omega_{c}.
$$
  
B of them bula pe*u*енне следующее

$$
\omega = \omega_c + Ce^{-\gamma T_{\rm M}},
$$

где С - постоянная интегрирования, находится из условия:

$$
\eta_{\text{H}} t = 0 \rightarrow \omega = \omega_{\text{Hau}}
$$

Характер изменения скорости подчиняется закону экспоненты. Теоретически переходный процесс длится бесконечно. На практике он считается оконченным при достижении скорости  $0.95 \div 0.98$  от установившегося значения, а это соответствует

$$
\mathsf{t}_{\mathsf{n}} = (3 \div 4) \mathsf{T}_{\mathsf{m}}.
$$

Решая аналогично систему (26) только относительно тока или момента, мы получим следующие уравнения:

$$
i = I_{c} + (I_{_{\text{Hau}}} - I_{c})e^{-\frac{t}{T_{_{\text{M}}}}}.
$$
  
\n
$$
M = M_{c} + (M_{_{\text{Hau}}} - M_{c})e^{-\frac{t}{T_{_{\text{M}}}}};
$$
  
\n
$$
n = n_{c} + (n_{_{\text{Hau}}} - n_{c})e^{-\frac{t}{T_{_{\text{M}}}}}.
$$

Тогда имеем пуск в общем виде:

$$
\omega = \omega_c + (\omega_{\text{Hau}} - \omega_c) e^{-\frac{t}{\sqrt{T_{\text{M}}}}}
$$

Частные случаи:

$$
- \text{nyck } \text{ABHTare JIA } \text{ input } \omega_{\text{Hau}} = 0 \text{ H } M_c \neq 0
$$

$$
\omega = \omega_c (1 - e^{-\frac{t}{\sum_{M} N}});
$$

$$
- \text{nyck } \text{ABHTare JIA } \text{ input } \omega_{\text{Hau}} = 0 \text{ H } M_c = 0
$$

$$
\omega = \omega_0 (1 - e^{-\frac{t}{\sum_{M} N}}).
$$

Рассмотрим процесс пуска во времени

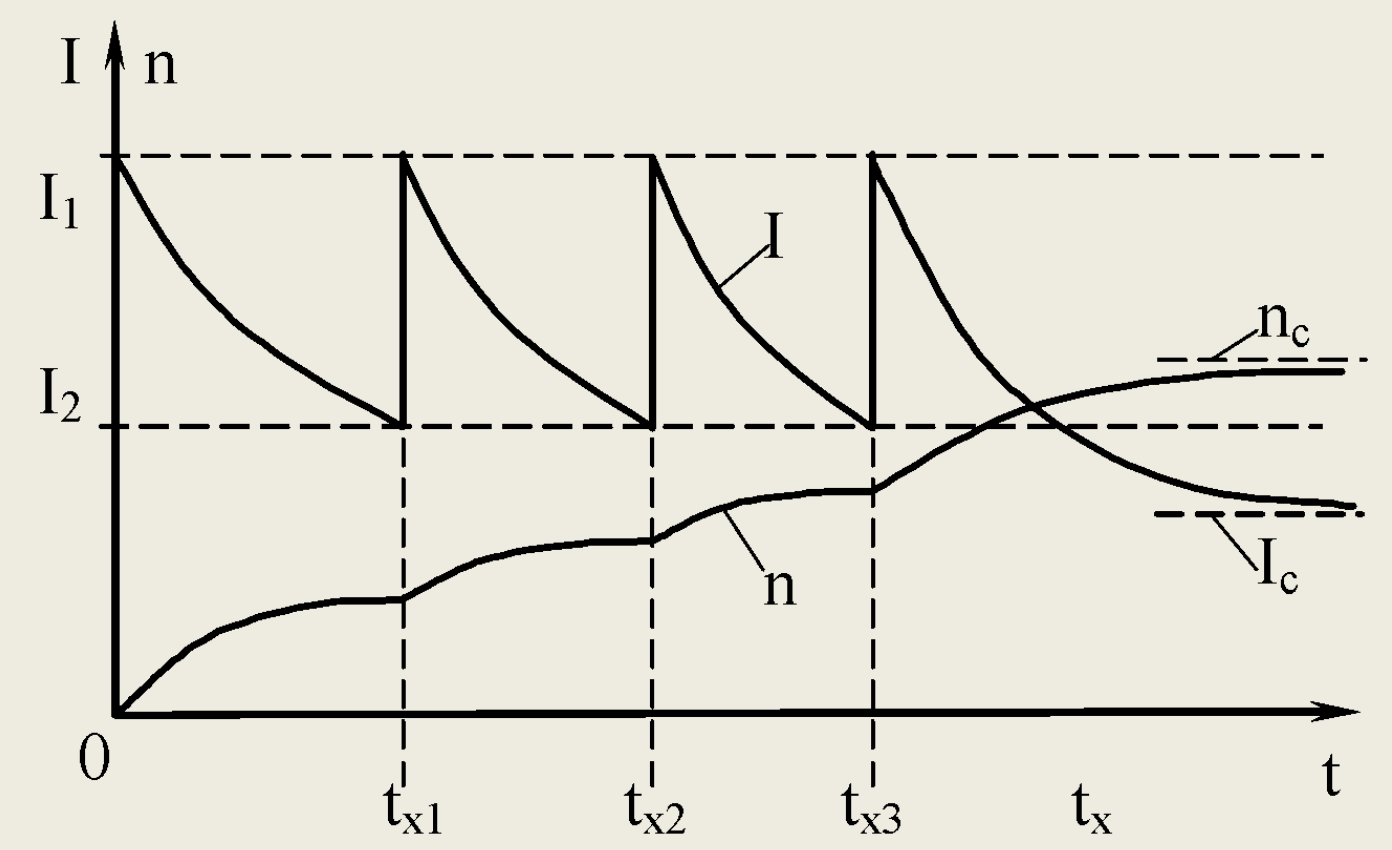

 $I_1 = (2 \div 2, 5)I_{H}$  – максимальный пусковой ток;

 $I_2 = (1, 15 \div 1, 25)I_{H}$  – минимальный пусковой ток или ток переключения.

Тогда 
$$
I_2 = I_c + (I_1 - I_c)e^{-t_x/T_{mx}}
$$
,

отсюда

\n
$$
t_x = T_{mx} \ln \frac{I_1 - I_c}{I_2 - I_c},
$$

$$
\text{EVAL} \qquad T_{\text{mx}} = J \frac{R_{\text{x}}}{c^2},
$$

R<sub>x</sub> – сопротивление цепи якоря на этой ступени;

 $T_{_{\rm MX}}$  – электромеханическая постоянная на х-й ступени.

$$
t_{x1} > t_{x2} > t_{x3}
$$
;  $t_x = (3 \div 4) T_{M}$ .

### **Расчет мощности ЭП**

### **Общие положения**

Правильный выбор двигателя по мощности очень важен. Применение двигателя с заниженной мощностью может вызвать нарушение в работе механизма, снижение производительности, аварию и выход его из строя. Использование же двигателя завышенной мощности приводит к увеличению капитальных затрат, снижению электрических показателей, уменьшению КПД и т. д.

Кроме того необходимо еще правильно выбрать двигатель по исполнению, т. е. по степени защиты, по способу охлаждения и по климатическому исполнению. Это все учитывают конкретные условия эксплуатации ЭП.

Для выбора мощности двигателя важно иметь графическое изображение зависимости момента сопротивления от времени называемая нагрузочной диаграммой механизма. Или зависимость скорости исполнительного механизма от времени, называемая диаграммой скорости электропривода.

Очень часто приведенные графические зависимости носят случайный характер. Тогда для них определяются общепринятые статистические характеристики, которые учитываются при уточнении мощности электродвигателей.

# **Потери энергии в ЭП**

При управлении ЭП возникают потери в электродвигателях, которые разделяют на постоянные и переменные.

В общем случае можно записать, что суммарные потери в двигателе

$$
\Delta P_{\Sigma} = \Delta P_{k} + \Delta P_{v},
$$
где  $\Delta P_{k}$  – постоянные потери;  $\Delta P_{v}$  – переменные  
потреби.

$$
\Delta P_{v} = I^{2}R;
$$
  
\n
$$
\Delta P_{v} = M(\omega_{0} - \omega) = M\omega_{0} \frac{\Delta \omega}{\omega_{0}} = P_{\text{SM}} \frac{\Delta \omega}{\omega_{0}}.
$$
  
\n
$$
\Delta T_{v} = 3(I_{1}^{2}R_{1} + I_{2}^{2}R_{2}^{2});
$$
  
\n
$$
\Delta P_{v} = M\omega_{0}s\left(1 + \frac{R_{1}}{R_{2}}\right) = P_{\text{SM}}s\left(1 + \frac{R_{1}}{R_{2}}\right).
$$

Особое значение имеют потери в переходных режимах. Имеет смысл находить потери энергии за время переходного процесса, в виде:

$$
\Delta A_{\Pi,\Pi}=\int\limits_{0}^{t_{\Pi,\Pi}}\Delta P_{\Sigma}(t)dt=\int\limits_{0}^{t_{\Pi,\Pi}}(\Delta P_{k}+\Delta P_{\nu})(t)dt.
$$

Так как постоянные потери в переходных процессах по сравнению с переменными малы, то ими можно пренебречь.

Тогда для МПТ: Если двигатель запускается в холостую ( $M_c = 0$ ), то из уравнения движения следует:  $dt = J \frac{d\omega}{dt}$  тогда

$$
\Delta A_{\Pi,0} = \int_{0}^{\omega_0} J(\omega_0 - \omega) d\omega \quad \text{with} \quad \Delta A_{\Pi,0} = J \frac{\omega_0^2}{2}.
$$

Пуск двигателя в холостую связан с потерями в нем, равными запасенной кинетической энергии приводом. Полезная работа так же равна запасу кинетической энергии, т. е. расход электрической энергии из сети равен:

$$
A_{_{\partial\Pi}} = \Delta A_{_{\Pi,0}} + A_{_{\Pi,0}} = J\omega_0^2.
$$

При пуске двигателя под нагрузкой ( $M_c$  = const) потери энергии составят:

$$
\Delta A_{\Pi\Pi} = \int_{0}^{t_{\Pi,\Pi}} M(\omega_0 - \omega) dt = \int_{0}^{t_{\Pi,\Pi}} (M_c + J\frac{d\omega}{dt})(\omega_0 - \omega) dt.
$$
  
\nPeuna Bbpaxehve (33), noлу  
\n
$$
\Delta A_{\Pi,\Pi} = J\left(\omega_0 \omega_c - \frac{\omega_c^2}{2}\right) + M_c\left(\omega_0 t_{\Pi} - \int_{0}^{t_{\Pi,\Pi}} \omega_c dt\right),
$$
  
\n
$$
\Gamma \text{Re} \qquad \Delta A_{\Pi 0\text{AWH}} = J\left(\omega_0 \omega_c - \frac{\omega_c^2}{2}\right) \approx J\frac{\omega_0^2}{2} \qquad \text{for the}
$$
  
\n
$$
\Gamma \text{Re} \qquad \Delta A_{\Pi 0\text{AWH}} = J\left(\omega_0 \omega_c - \frac{\omega_c^2}{2}\right) \approx J\frac{\omega_0^2}{2} \qquad \text{for the}
$$

 $\Delta A_{\Pi.C} = M_c \left[ \omega_0 t_{\Pi.\Pi} - \int \omega dt \right]$  – потери, вызванные наличием момента нагрузки?

Проводя аналогичный анализ различных переходных процессов можно дать ряд рекомендаций по более эффективному использованию электропривода:

1. При пуске в холостую ( $M_c = 0$ ) меньше потерь.

2. Торможение противовключением при  $M_c = 0$ сопровождается потерями  $\Delta A$ <sub>Т.П.</sub>  $\cong$  3  $\Delta A$ <sub>П.дин</sub>

3. Торможение противовключением при  $M_c \neq 0$  потери меньше.

4. Реверсирование при  $M_c = 0$  дает потери  $\Delta A_{P_c}$  $_{\Pi.}$  = 4  $\Delta A$ <sub>П.дин</sub>.

5. В АМ потери в роторе и статоре перераспределяются в зависимости от соотношения  $R_1/R'_2$ .

Общие рекомендации по снижению потерь:

1. Снизить величину J – двухякорные машины; два двигателя и т. д.

2. Ступенчатое регулирование подводимого напряже-ния

$$
\Delta A'_{\Pi} = \Delta A_{\Pi} \frac{m+1}{2m},
$$

где m – число ступеней регулирования.

$$
\Pi p \mathbf{u} \quad \mathbf{m} \to \infty \quad \Delta A_{\Pi}' \to 0,5 \Delta A_{\Pi'}.
$$

3. Осуществлять запуск многоскоростного двигателя начиная с низкой скорости.

4. Лучше вынести потери из статора в роторную цепь согласно выражения:

$$
\Delta A_{\Pi} = J \frac{\omega_0^2}{2} \left( 1 + \frac{R_1}{R'_2 + R'_p} \right).
$$

# 5.3. Классы изоляции

Потери энергии в электродвигателе вызывают нагрев его отдельных элементов. Допустимый нагрев двигателя определяется нагревостойкостью применяемых изоляционных материалов.

Чем больше нагревостойкость, тем при той же мощности меньше размеры двигателя или при тех же размерах можно увеличить его мощность.

Лучшему использованию двигателя способствует так же более совершенная система охлаждения.

Изоляционные материалы, применяемые в электрических машинах, делятся на следующие основные классы нагревостойкости:

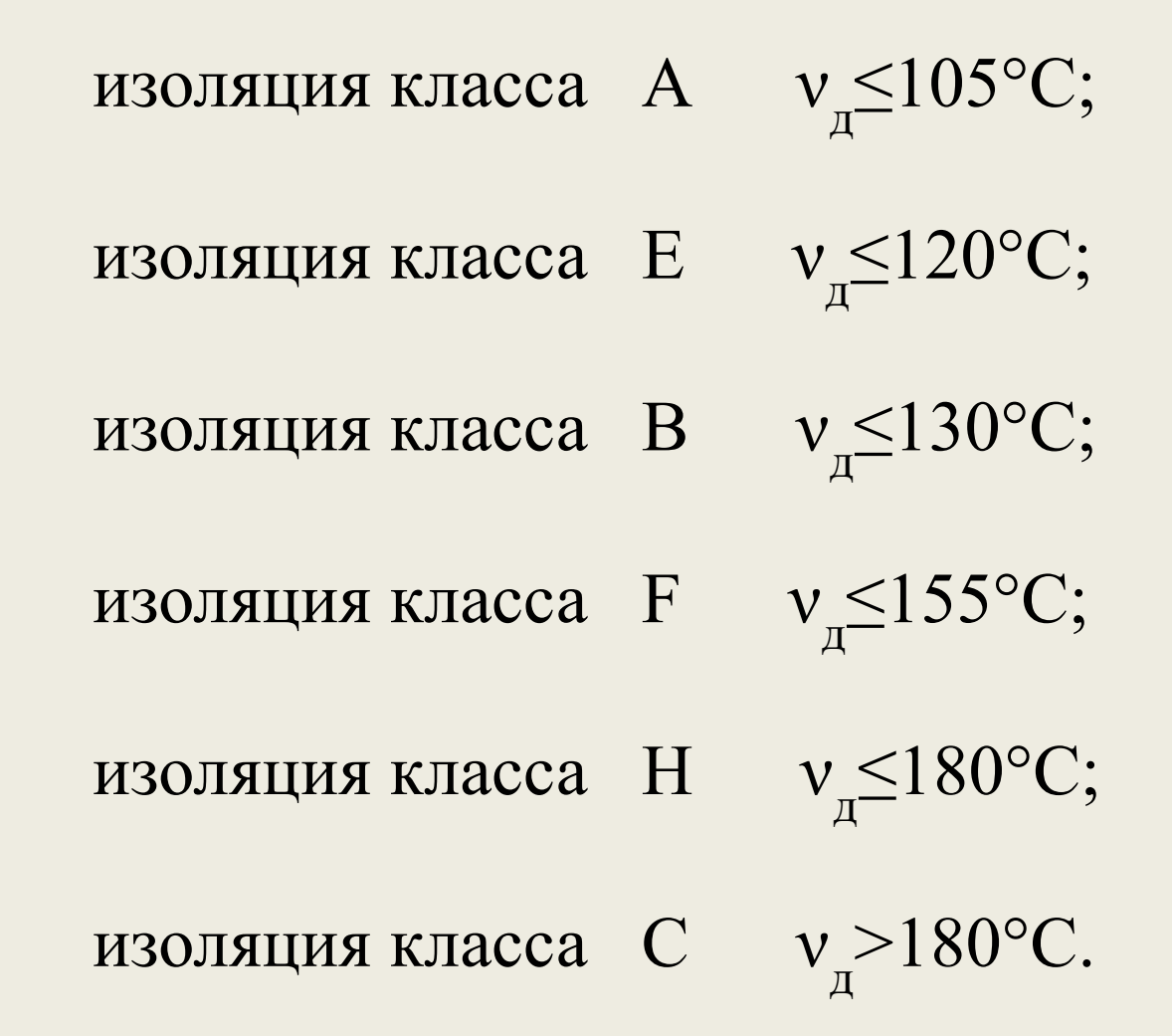

Соблюдение установленных ограничений по допустимой температуре нагрева обеспечивает срок службы изоляции электрических машин 15÷20 лет.

Превышение допустимых ограничений ведет к разрушению изоляции обмоток и резкому сокращению срока эксплуатации двигателя.

Так, для изоляции класса А превышение допустимой температуры на  $8-10^{\circ}$ С сокращает срок службы вдвое.

Расчетная температура окружающей среды в нормальных условиях принимается  $v_{oc} = 40^{\circ}C$ .

Обычно речь идет о превышении температуры обмоток над температурой окружающей среды:

$$
\tau = \nu - \nu_{o.c}.\tag{35}
$$

# 5.4. Нагревание и охлаждение двигателя

Для упрощения анализа тепловых процессов в электродвигателях принимаются следующие допущения:

1) двигатель рассматривается как однородное тело с одинаковой температурой во всех его точках;

2) теплоотдача во внешнюю среду пропорциональна первой степени разности температур двигателя и окружающей среды;

3) температура охлаждающей среды постоянна;

4) теплоемкость двигателя, мощность тепловых потерь и теплоотдача не зависят от температуры двигателя.

На основе этих допущений составим уравнение **теплового баланса** двигателя при неизменной нагрузке:

 $Qdt = A \tau dt + Cdt$
- где Q количество теплоты, выделяемое двигателем в единицу времени, Дж/с;
	- $A$  теплоотдача двигателя, Дж / (с $\cdot$  °C);
	- $C$  теплоемкость двигателя, Дж / °C;
	- Qdt все тепло, выделяемое в двигателе;
	- Cdt тепло, идущее на нагрев самого двигателя;
	- Atdt тепло, отдаваемое двигателем в окружающую среду.

Разделим уравнение на Adt и получим:

$$
\frac{Q}{A} = \tau + \frac{C}{A} \frac{d\tau}{dt} \qquad \text{with} \qquad \tau_y = \tau + T_{\scriptscriptstyle H} \frac{d\tau}{dt},
$$

где  $\frac{Q}{Z} = \tau_{xx}$  – установившееся (конечное) значение

превышения температуры;

 $T_{\rm H} = \frac{C}{A}$  – постоянная времени нагрева двигателя –

время, в течение которого превышение температуры от  $\tau = 0$ достигло бы  $\tau_{\rm y}$  без отдачи тепла в окружающую среду.

Решением уравнения (37) является:

$$
\tau = \tau_{\mathrm{y}}\!\!\left(1\!-\!{\mathrm{e}}^{-\!t\!}\!\!\!\! \left.\right) \!\! \right. + \tau_{0} \cdot {\mathrm{e}}^{-\!t\!}\!\!\!\! \left.\!\!\right. \!\! \tau_{\scriptscriptstyle\mathrm{H}}\,,
$$

где  $\tau_{0}^{\vphantom{*}}$ – начальное превышение температуры.

$$
\text{Eclim } \tau_0 = 0, \text{ to } \tau = \tau_y \left( 1 - e^{-t/T_{\text{H}}} \right).
$$

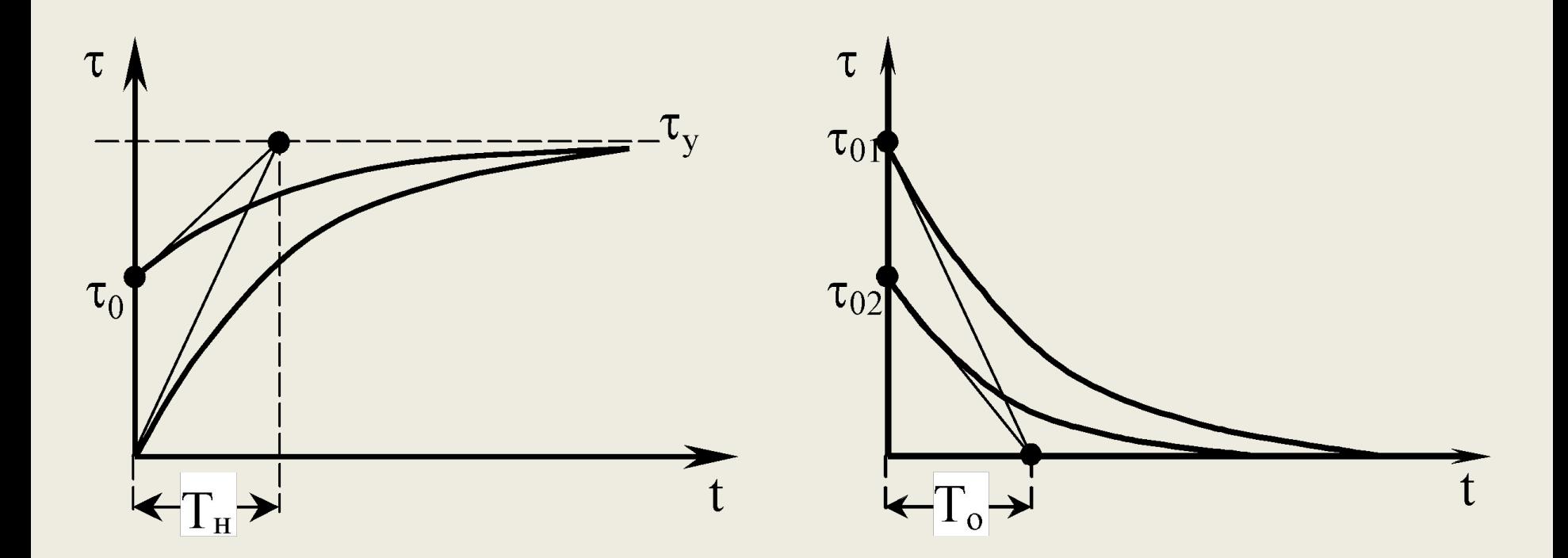

Процесс нагревания или охлаждения можно считать оконченным через (3 ÷ 4) Т<sub>н</sub> или (3 ÷ 4) Т<sub>о</sub>.

### 5.5. Режимы работы ЭП

Различные условия работы производственных механизмов обусловливают различные режимы работы электроприводов, которые классифицируются на восемь режимов с условным обозначением от S1 до S8.

Рассмотрим с вами только три основных, остальные получаются соответствующим сочетанием основных.

S1 – продолжительный номинальный режим работы.

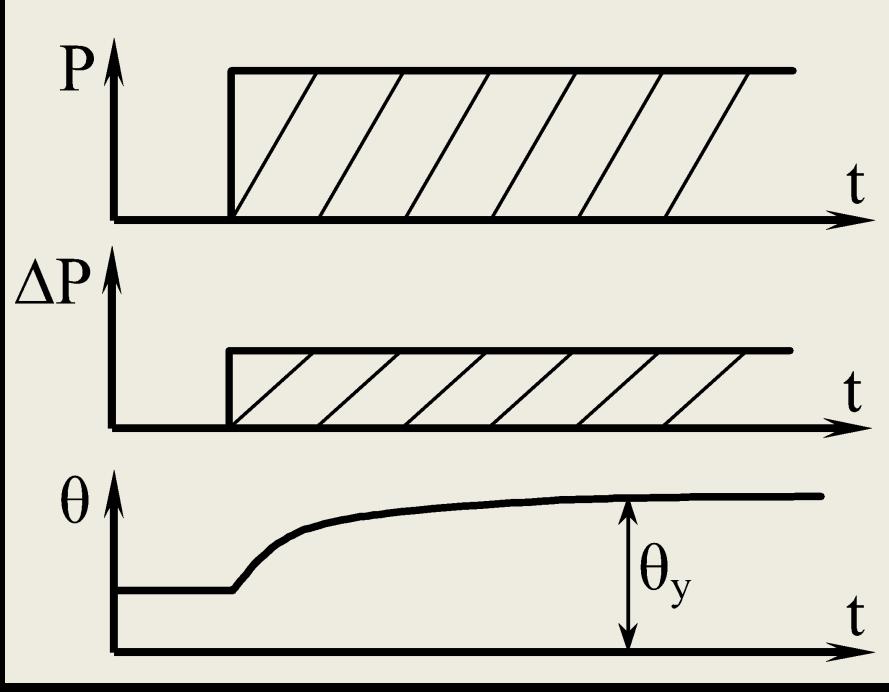

При длительном режиме работы Р двигатель достигает установившегося значения температуры  $\theta_{y}$ , обусловлен-ного потерями ΔP в этом двигателе.

S2 – кратковременный режим работы –

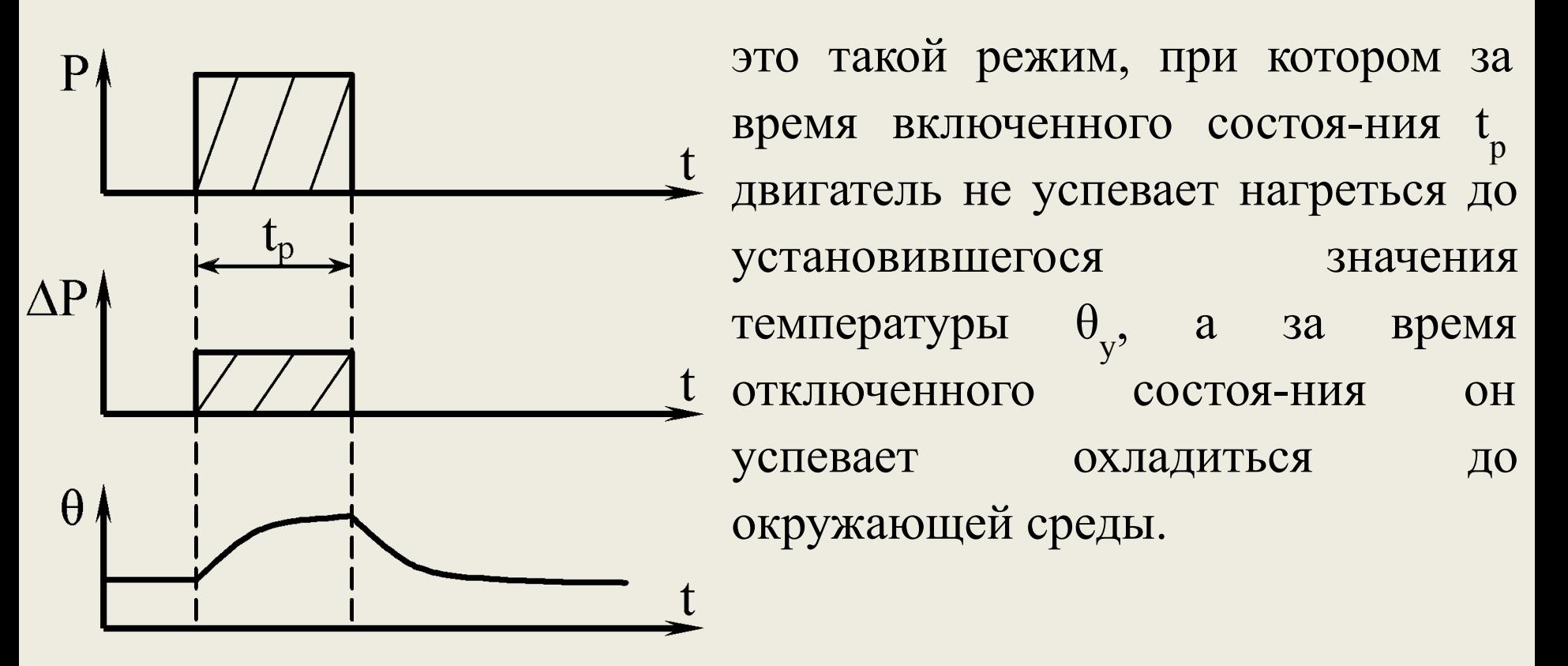

Приняты следующие стандартные продолжительности включения 10, 30, 60 и 90 мин.

S3 – повторно-кратковременный режим работы –

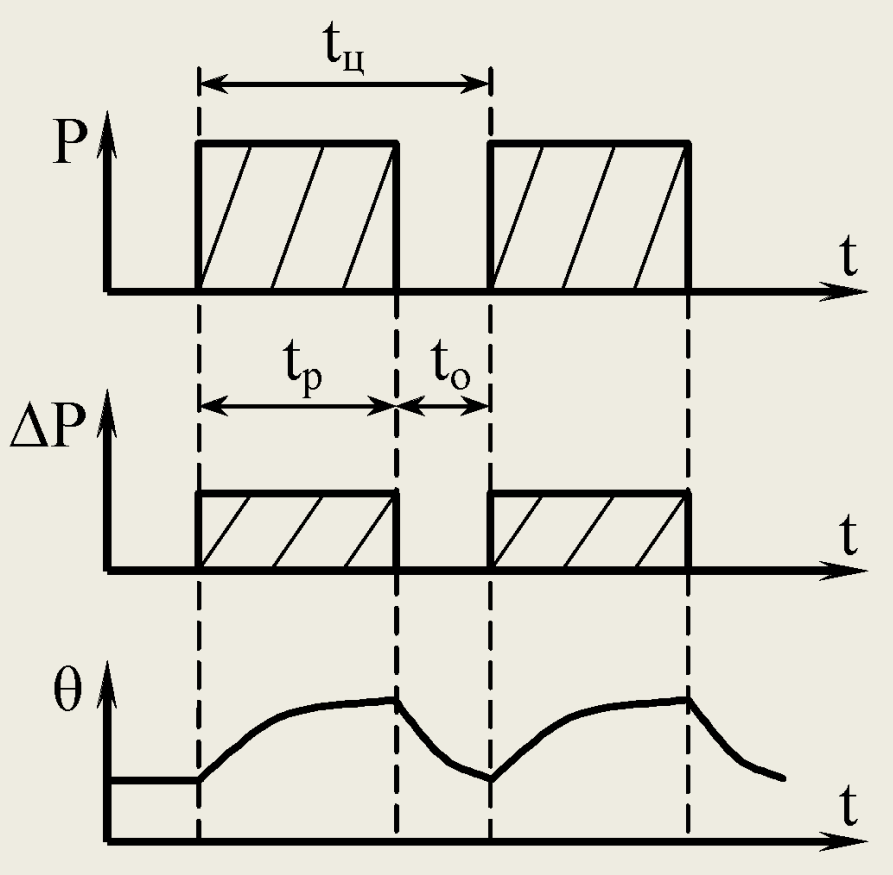

это такой режим работы, когда за время включенного состоя-ния t двигатель не успевает нагреться до  $\theta_{y}$ , а за время отключенного состояния о он не успевает охладиться до окружающей среды. При этом цикл  $t_{\text{u}} = t_{\text{p}} + t_{\text{o}}$  не должен превышать 10 мин.

Вводится понятие коэффициента повторного включения

$$
\Pi B = \frac{t_p}{t_p + t_o} \cdot 100\% = \frac{t_p}{t_u} \cdot 100\%.
$$
  
Cyuectby for the change of the system is 15, 25, 40 m 60%.

## 5.6. Расчет мощности двигателя при продолжительном режиме работы (S1).

Для правильного расчета мощности двигателя необходимо знать нагрузочную диаграмму, представляющую зависимости:  $P = f(t)$ ;  $M = f(t)$  или  $I = f(t)$ . Если выбрать двигатель завышенной мощности, то это приведет к завышенным капитальным затратам, мощность двигателя будет не использована, а работать он будет с пониженным η и коэффициентом мощности. Заниженная мощность приведет к превышению допустимой температуры нагрева, т. е. к сокращению срока службы изоляции.

Продолжительный режим может быть двух видов:

а) при постоянной нагрузке.

Тогда двигатель выбирается из каталога по известной нагрузке рабочего механизма при соблюдении условия

$$
P_{\text{pacy}} \le P_{\text{rac}} \text{ (sarrate the 60\text{.)}} \quad (32.1)
$$

б) при переменной нагрузке.

В этих случаях пользуются, чаще всего, методом средних потерь

$$
\Delta P_{cp} = \sum_{i=1}^{m} (\Delta P_i t_i / t_{\rm H}),
$$

где  $\Delta P_i$  – мощность потерь на i-м интервале;  $t_i$  – продолжительность i-го интервала; m– число интервалов в цикле t<sub>ц</sub>.

Сущность метода заключается в том, что если найденные средние потери  $\Delta P_{cp}$  для выбранного двигателя не больше его номинальных потерь  $\Delta P_{HOM}$ , т. е.  $\Delta P_{cp} \leq \Delta P_{HOM}$ , то будет выполняться условие

$$
\tau_{cp}^{}\leq \tau_{_{HOM}}^{}\leq \tau_{_{\pi^{0\Pi}}}^{}.
$$

Отсюда следует, что при  $\Delta P_{cp}$  >  $\Delta P_{_{\rm HOM}}$ , двигатель перегревается; при  $\Delta P_{\text{cp}}^{\dagger}$  <  $\Delta P_{\text{HOM}}^{\dagger}$ , двигатель недоиспользован.

Так как потери в двигателе  $\Delta P = I^2 r$ , то можно использовать метод эквивалентных величин. Например, эквивалентный ток

$$
I_{\vartheta} = \sqrt{\frac{1}{t_{\mu}} \int_{0}^{t_{\mu}} i^{2}(t) dt} = \sqrt{\frac{\sum_{i=0}^{n} I_{i}^{2} \Delta t_{i}}{t_{\mu}}},
$$

тогда двигатель выбирается из условия **I э ≤ I ном** .

Если соблюдать условие  $M = cI$ ,

$$
M_{_3}=\sqrt{\frac{\sum\limits_{i=1}^nM_i^2\Delta T_i}{t_{_{{\rm II}}}}};\qquad \mathbf{M_{_3}}\leq \mathbf{M_{_{HOM}}}. \label{eq:mass}
$$

Если соблюдается условие  $P = M\omega$  и  $\omega =$  const,

$$
P_{\scriptscriptstyle{3}} = \sqrt{\frac{\sum\limits_{i=1}^{n} P_i^2 \Delta t_i}{t_{\scriptscriptstyle{II}}}}, \qquad P_{\scriptscriptstyle{3}} \leq P_{\scriptscriptstyle{HOM}}.
$$

то

то

## 5.7. Расчет мощности двигателя при кратковременном режиме работы

Для кратковременного режима работы выпускаются специальные двигатели, имеющие стандартные мощности для стандартных длительностей работы. Если реальный график отличается от стандартного, то он приводится к стандартному.

Можно для кратковременного режима работы использовать и двигатель общего применения. При этом надо иметь ввиду следующее.

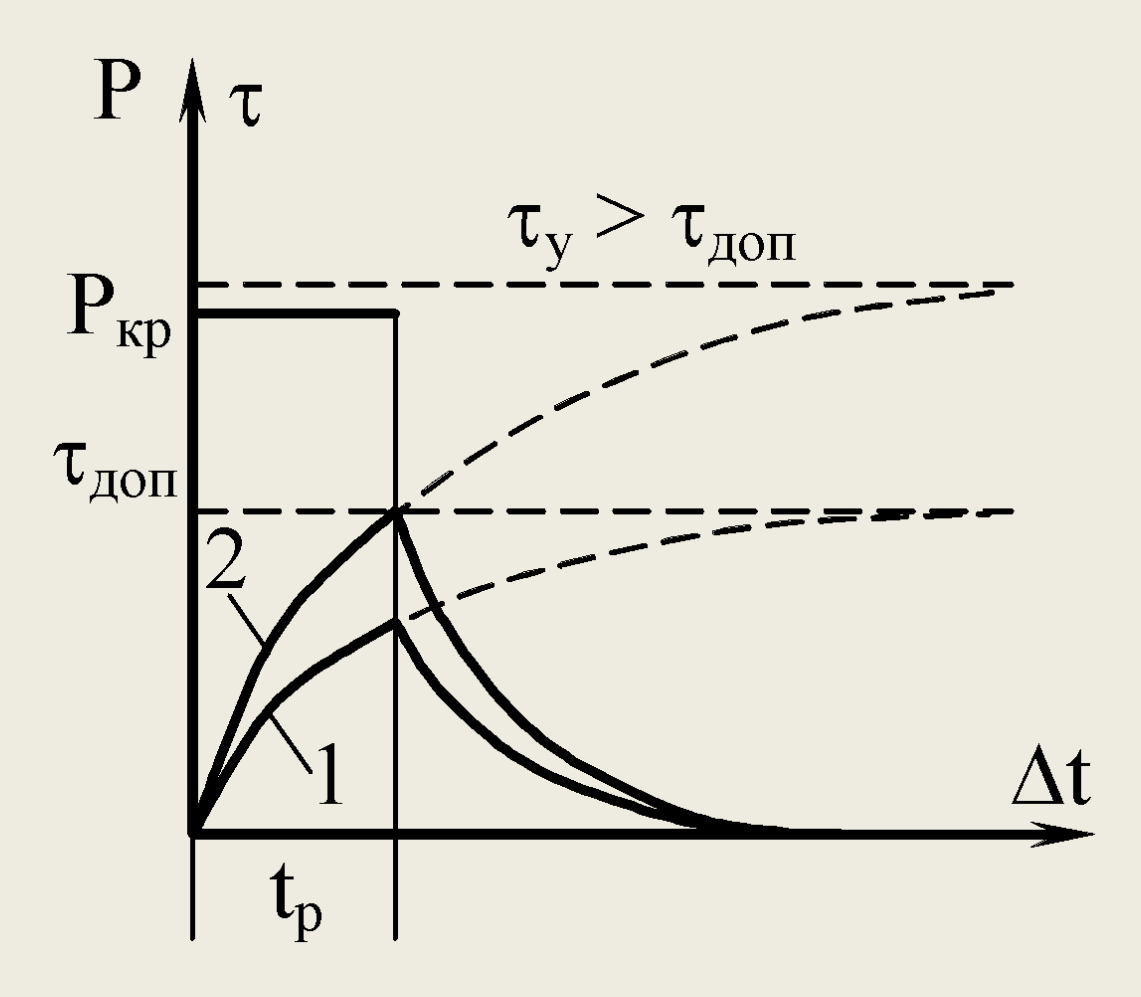

Если Р<sub>ном</sub> = Р<sub>кр</sub>, то двигатель окажется недоиспользован. Кривая 1. Правильно выбранный двигатель за время работы должен нагреться до  $\tau \leq \tau_{\text{GUT}}$  (кривая 2).

# 5.8. Расчет мощности двигателя при повторно-кратковременном режиме работы

Двигатель выбирается по фактическому коэффициенту повторного включения и необходимой мощности. Если реальный график нагрузки отличается от стандартного , то он приводится к стандартному и уже по нему выбирается из каталога. Приведение производится по выражению

$$
P_{c\tau}=P_{\epsilon}\sqrt{\frac{\epsilon}{\epsilon_{c\tau}}},\quad \text{ are }\quad \epsilon=\frac{t_p}{t_p+t_o}.
$$

# 6. Системы автоматического управления ЭП 6.1. Общие сведения

Управление ЭП заключается в осуществлении пуска, регулирования скорости, торможения, реверсирования, а также поддержания режима работы привода в соответствии с требованиями технологического процесса.

Ручное управление:

низкая производительность; невозможность дистанционного управления; в мощных приводах управление затруднено или вообще не возможно.

Автоматическое управление ЭП является одним из основных условий повышения производительности механизмов.

В системе управления ЭП используются: релейно-контактные аппараты; усилители; преобразовательные устройства и датчики; бесконтактные логические элементы; микропроцессоры и микро ЭВМ и т.п.

Различают системы управления:

разомкнутые – изменение возмущающих воздействий приводит к изменению ранее заданного режима работы привода;

замкнутые – независимо от состояния возмущающих воздействий можно поддерживать заданный режим работы привода.

Для обеспечения чтения схем и для их проектирования имеется система условных обозначений.

Различают цепи главного тока (силовые цепи), которые изображаются утолщенными линиями. И цепи вспомогательные – это цепи управления. Они изображаются более тонкими линиями.

Два типа схем:

принципиальная схема – содержит изображение элементов всех аппаратов и машин без учета их фактического расположения в пространстве . Такая схема позволяет изучить принцип работы и определить возможные неисправности;

схема соединений (монтажная) – изображается разводка проводов цепей с указанием их сечения, марок и способов их прокладки. При этом учитывается место их фактического расположения.

На схемах контакты различных устройств изображаются в положении, которое они занимают при отключенных катушках этих устройств.

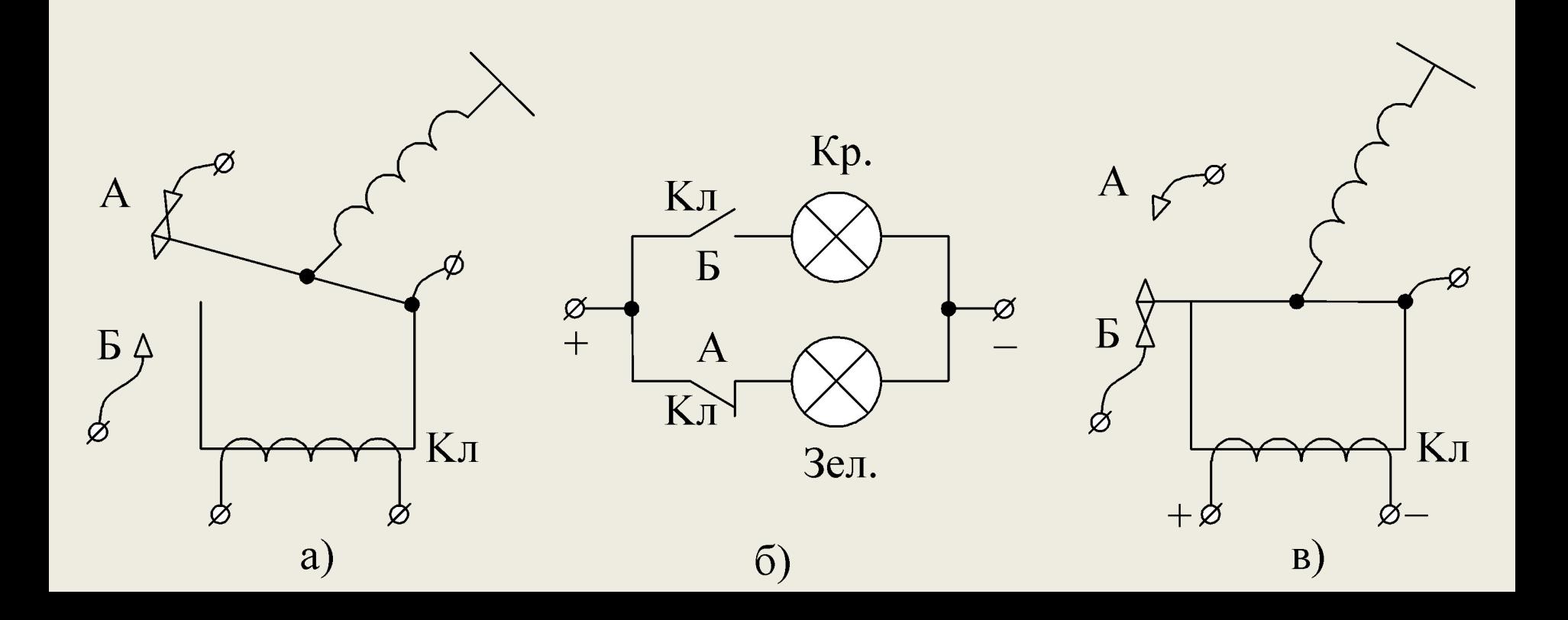

Контактор линейный Кл имеет два типа контактов: один замыкающий, другой размыкающий. В случае *а* катушка Кл обесточена, по схеме *б* будет гореть зеленая сигнальная лампа. Если на катушку Кл подать напряжение, то якорь контактора изменит свое положение. Замкнутый контакт разомкнется, а другой соответственно, замкнется. Загорится красная сигнальная лампа, а зеленая погаснет. Это будет обозначать, в данном случае, что контактор включен.

Условные обозначения элементов электрических силовых и вспомогательных цепей, принятых при проектировании и построении электрических схем.

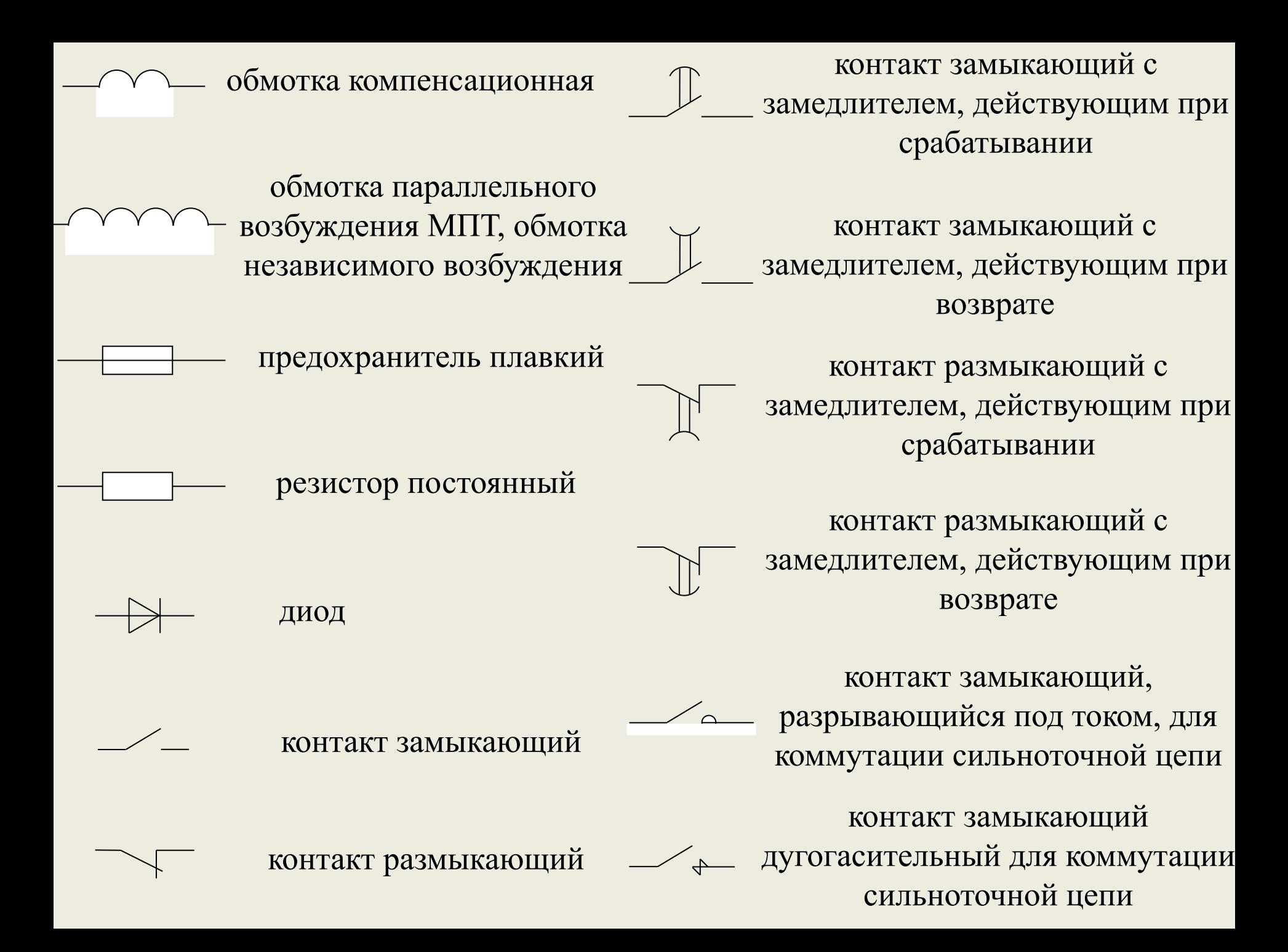

катушка электромеханического устройства

электротепловое реле

двигатель асинхронный трехфазный, соединенный в треугольник, с короткозамкнутым ротором

Δ

Y

машина синхронная трехфазная явнополюсная с обмоткой возбуждения и с пусковой короткозамкнутой обмоткой на роторе; обмотка статора соединена в звезду

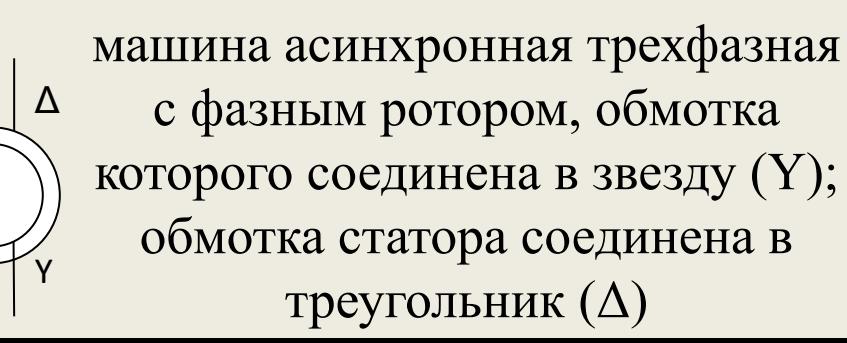

контакт с автоматическим возвратом при перегрузке

контакт замыкающий с механической связью

выключатель кнопочный нажимной, с замыкающим контактом

выключатель кнопочный нажимной, с размыкающим контактом

выключатель кнопочный без самовозврата, нажимной с возвратом посредством вторичного нажатия кнопки

выключатель трехполюсный

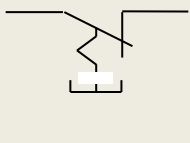

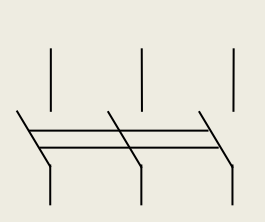

# 6.2. Управление в функции угловой скорости (ЭДС)

Автоматическое управление двигателем можно осуществить в функции скорости, тока нагрузки и времени. Иногда управление двигателем совершается в функции пути, если рабочий механизм совершает поступательное движение. Рассмотрим типовые узлы релейно-контактного управления пуском двигателей постоянного тока.

Управление в функции угловой скорости требует прибора контроля угловой скорости с последующим воздействием на соответствующий аппарат. Таким прибором может быть тахогенератор, установленный на валу двигателя. Однако это дополнительное оборудование усложняет схему.

Поэтому используют косвенные методы. Например, в МПТ Е = С <sup>е</sup>Фω. При Ф = Const Е **≡** ω, измеряя ее мы можем судить о скорости.

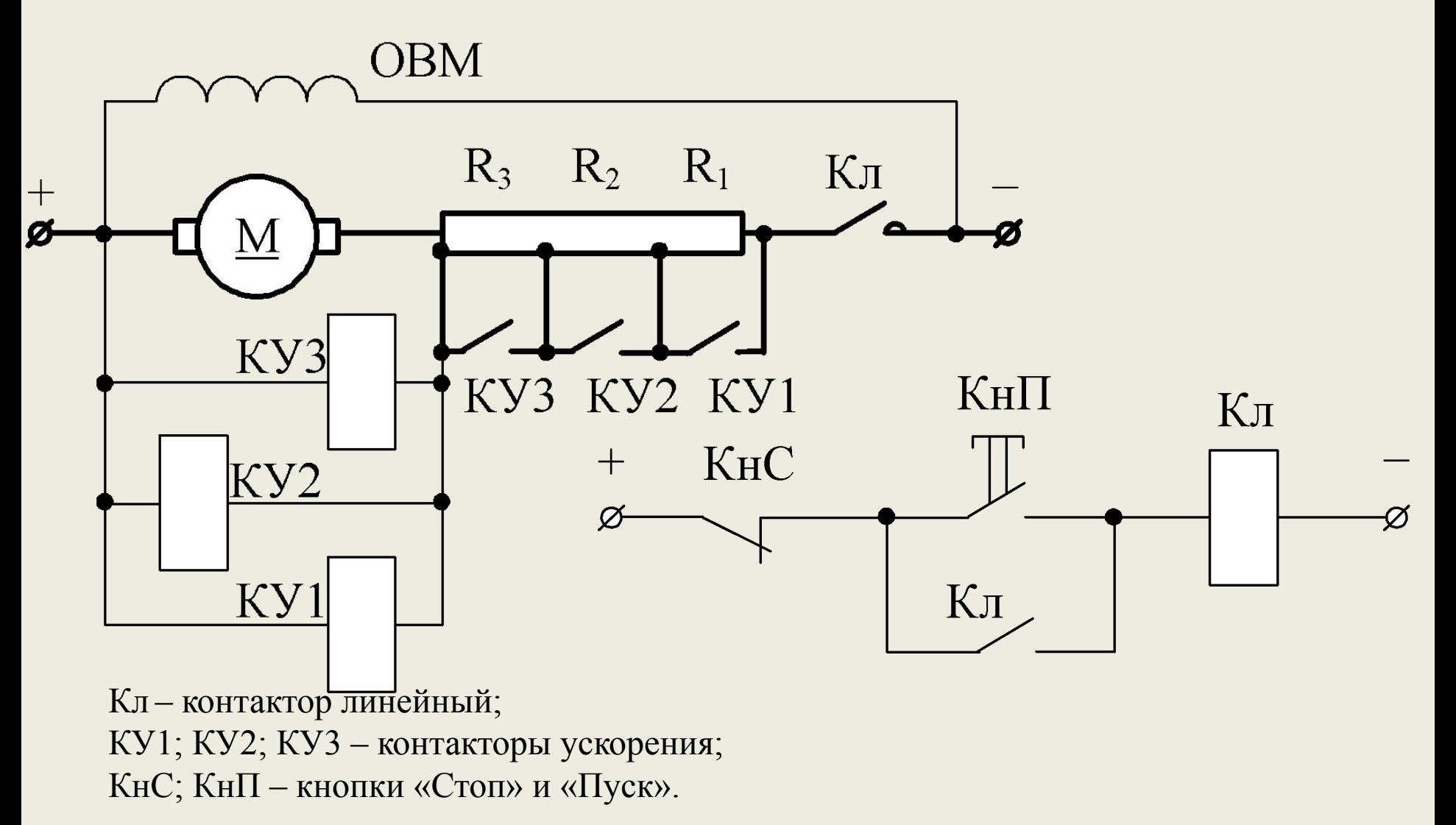

К недостатку этого метода пуска двигателя можно отнести то, что двигатель может остаться на реостатной позиции, если по каким-либо причинам возросла во время разгона нагрузка на валу, не предусмотренная расчетами.

Рассмотрим типовую схему кнопочной станции. Особо следует обратить внимание на контакт Кл, шунтирующий КнП. Кнопка КнП остается включенной в течение времени пока она нажата. Если кнопку отпустить, то под воздействием пружины контакт разомкнется и двигатель будет отключен от сети. При срабатывании линейного контактора его контакт Кл шунтирует КнП и катушка контактора останется под напряжением. Такой прием называется «стать на самоподпитку», этот прием применяется очень широко.

Каждый контактор КУ настроен на срабатывание при различных напряжениях  $U_{\text{Kyl}} < U_{\text{Kyl}} < U_{\text{KV2}}$ ; т.е. при достижении двигателем определенной скорости  $\omega_1$  срабатывает КУ1. Своими контакторами он закорачивает часть пускового сопротивления R1. Дальнейший рост скорости приводит к срабатыванию последовательно КУ2, а затем КУ3. Последний шунтирует оставшуюся часть резистора и двигатель выходит на естественную характеристику. Процесс разгона завершается.

Недостатком этой схемы является то, что требуются контакторы с различным напряжением срабатывания. Этот недостаток устраняется другим способом схемного включения контакторов. **Посмотреть самостоятельно.**

#### 6.3. Управление в функции тока

Схема автоматического пуска в функции тока должна предусматривать токовые реле, включенные непосредственно в силовую цепь двигателя. Количество реле зависит от числа ступеней пуска. Рассмотрим схему пуска ДПТ в одну ступень.

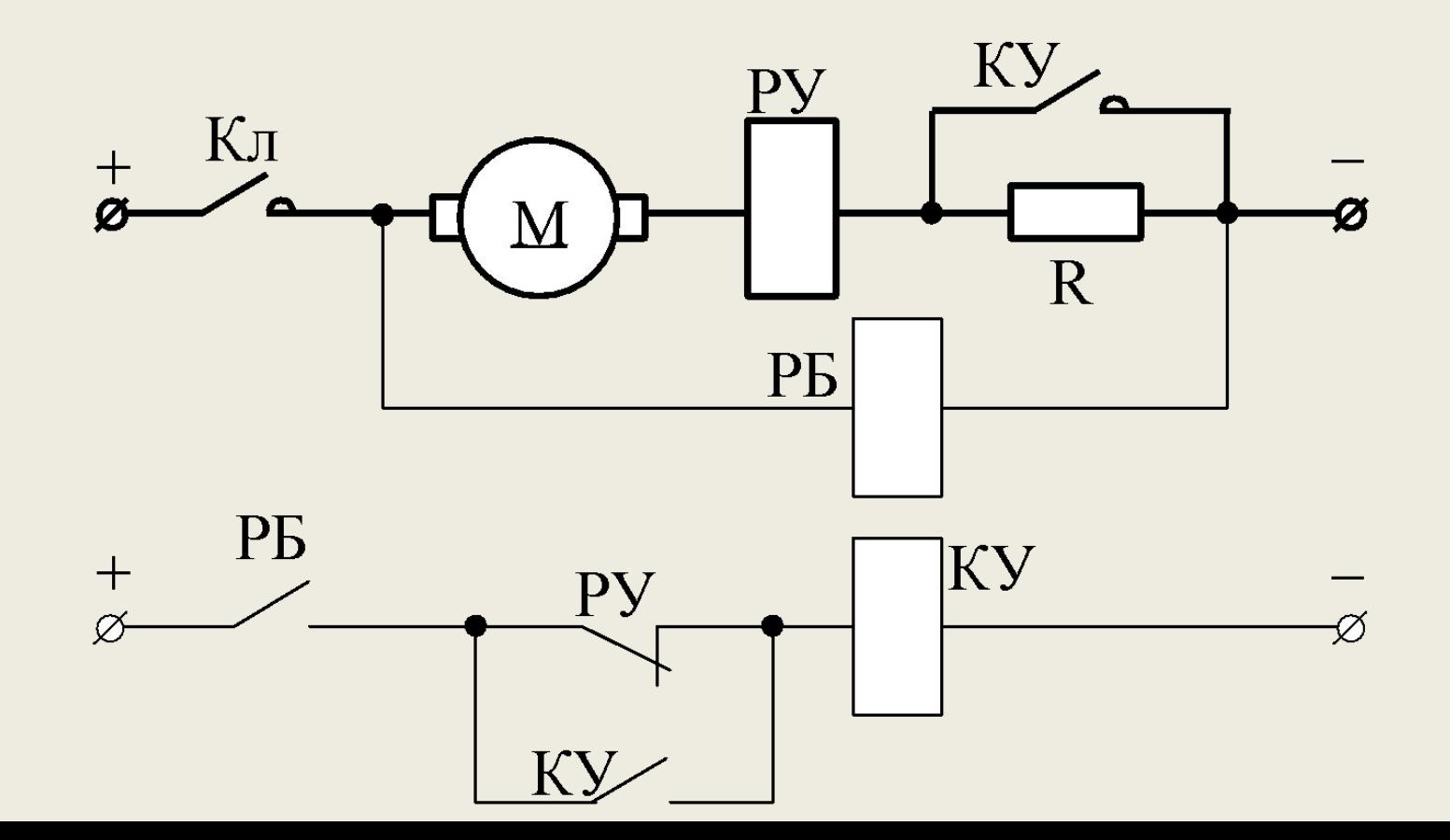

РУ – реле токовое, реле ускорения;

КУ – контактор ускорения;

РБ – реле блокировочное,  $t_{\rm pg} > t_{\rm py}$ ,  $t_{\rm KV}$ .

При включении от тока якоря срабатывает РУ и разрывает свои контакты РУ в цепи питания катушки КУ. Двигатель разгоняется при введенном в цепь якоря резисторе R. Контакт РБ не позволяет контактору КУ включиться вместе с подачей напряжения на двигатель, т. к.  $t_{p} > t_{pv}$ ,  $t_{KV}$ . Когда ток опускания реле РУ достигает значения тока переключения  $\text{I}_{2}$ , то контакты PV замыкают цепь катушки КУ, который срабатывает и шунтирует пусковой резистор R. Контакт в цепи управления КУ шунтирует контакт РУ, что исключает воздействие РУ на повторный бросок тока в цепи якоря.

Достоинство данного принципа управления заключается в том, что все переключения производятся при заданных токах в цепи якоря.

Недостатком такого принципа является то, что в случае повышения нагрузки во время пуска схема может остаться с включенным резистором. Это может привести к выходу его из строя.

### 6.4. Управление в функции времени

Для автоматизации пуска используются различные реле времени: механические, электромагнитные, электронные, пневматические и т. д. Необходимая выдержка времени каждого реле определяется на основании пусковой диаграммы.

При настройке реле необходимо учитывать время срабатывания контакторов, которое составляет для контакторов постоянного тока  $0,1 \div 0,4$  с, а для контакторов переменного тока  $0,05 \div 0,07$  с. Принцип работы реле времени необходимо посмотреть.

Рассмотрим следующую схему

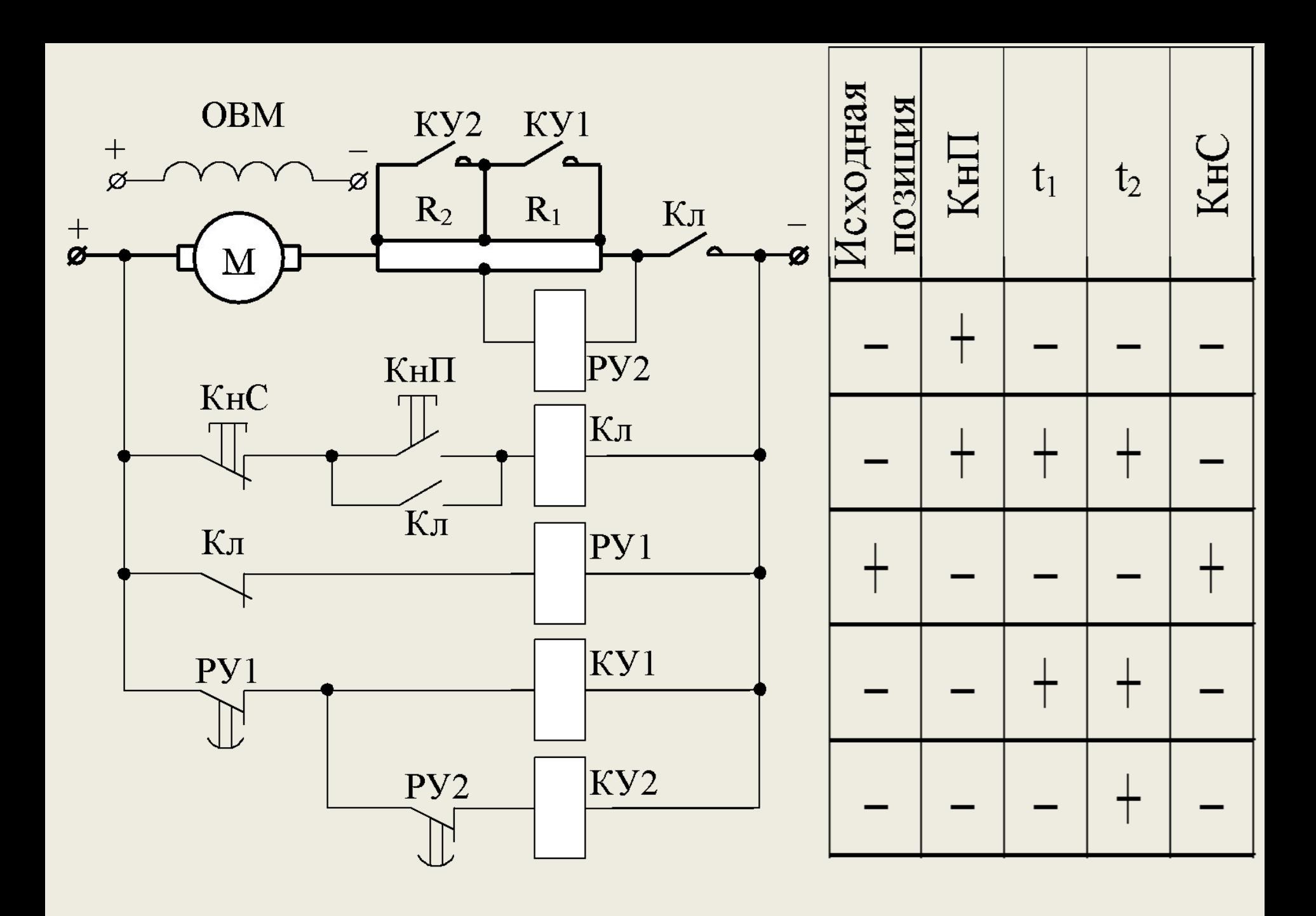

РУ– реле ускорения, реле времени; КУ– контактор ускорения.

Пуск двигателя происходит в соответствии с таблицей.

Исходная позиция: получает питание только катушка РУ1 через контакт Кл. Катушки КУ1 и КУ2 питание не получают, т. к. контакт РУ1 разомкнут.

Нажимаем КнП: получает питание катушка Кл, замыкается силовой контакт Кл и Кл, шунтирующий КнП, теряет питание катушка РУ1, получает питание катушка РУ2 за счет прохождения пускового тока по резистору R1, разрывается контакт РУ2.

По истечении времени t<sub>1</sub>, времени срабатывания PУ1: замыкается контакт РУ1, получает питание катушка КУ1, шунтируется резистор R1, катушка РУ2 теряет питание, пошел отсчет времени  $t_2$ .

По истечении времени t<sub>2</sub>, времени срабатывания РУ2: замыкается контакт РУ2, катушка КУ2 получает питание, шунтируется резистор R2, двигатель выходит на естественную характеристику.

Нажатие КнС приводит схему в исходное состояние, двигатель останавливается.

Принцип имеет достоинство в том, что в любом случае двигатель выйдет на естественный режим. Однако, завышение нагрузки может привести к превышению пускового тока, от этого существует соответствующая защита.

# 6.5. Типовые узлы схем управления торможением ДПТ

Чаще всего в автоматизированных установках используются режимы динамического торможения и противовключения. Ниже приведены схемы с использованием изложенных ранее принципов управления.